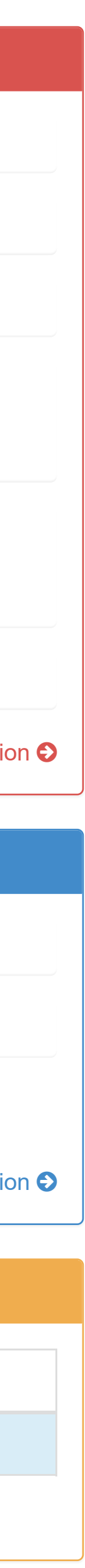

- **O** [Information](http://ce50d9-10-5-2-51.srv01.smartnetvpn.com/config/index.html)
- Gonfiguration

**III** [I/O Status](http://ce50d9-10-5-2-51.srv01.smartnetvpn.com/config/io_status.html)

 $\mathbf{Q}_{\mathbf{B}}^{\mathbf{a}}$  [Advanced](http://ce50d9-10-5-2-51.srv01.smartnetvpn.com/config/advanced.html)  $\blacktriangledown$ 

### **O** Information

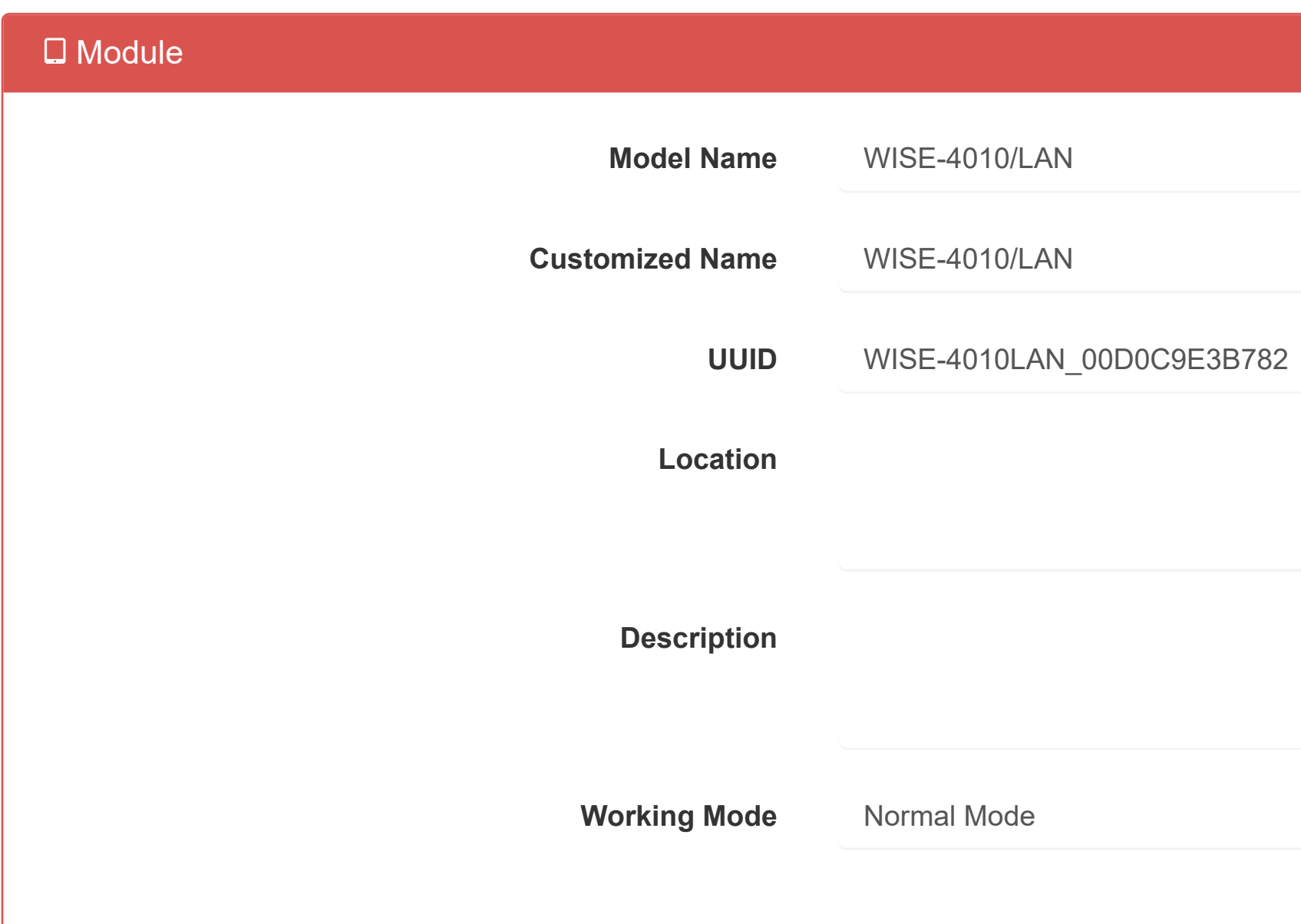

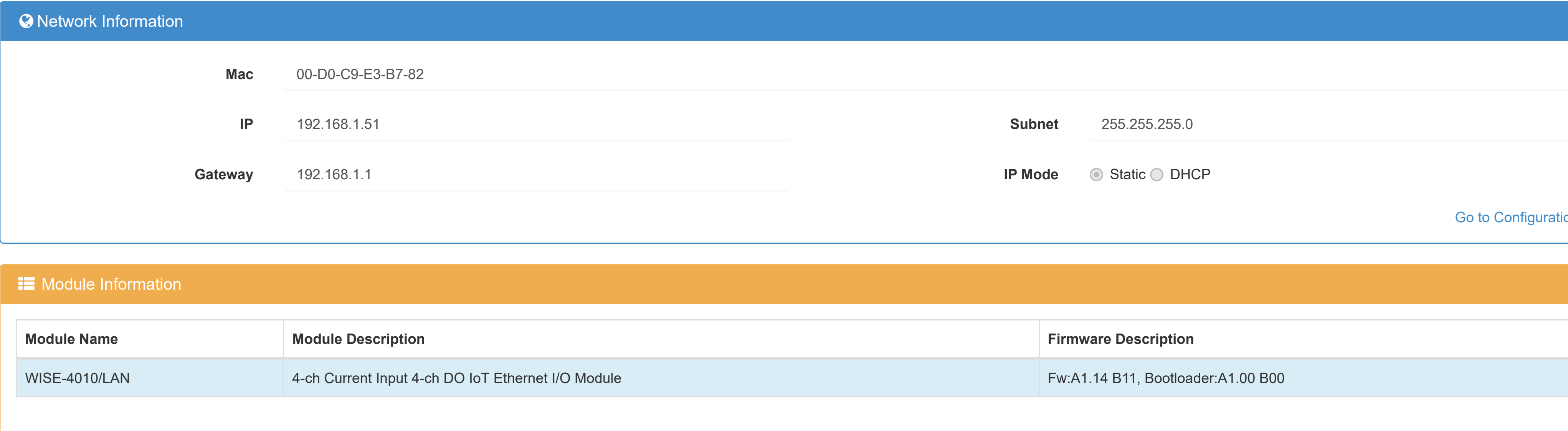

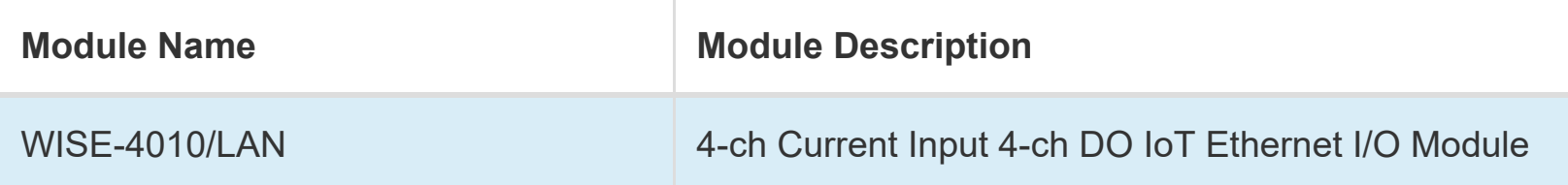

[Go to Configuration](http://ce50d9-10-5-2-51.srv01.smartnetvpn.com/config/config.html)  $\bullet$ 

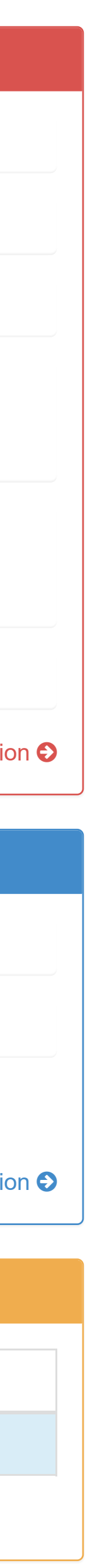

- **O** [Information](http://ce50d9-10-5-2-51.srv01.smartnetvpn.com/config/index.html)
- Gonfiguration

**III** [I/O Status](http://ce50d9-10-5-2-51.srv01.smartnetvpn.com/config/io_status.html)

 $\mathbf{Q}_{\mathbf{B}}^{\mathbf{a}}$  [Advanced](http://ce50d9-10-5-2-51.srv01.smartnetvpn.com/config/advanced.html)  $\blacktriangledown$ 

### **O** Information

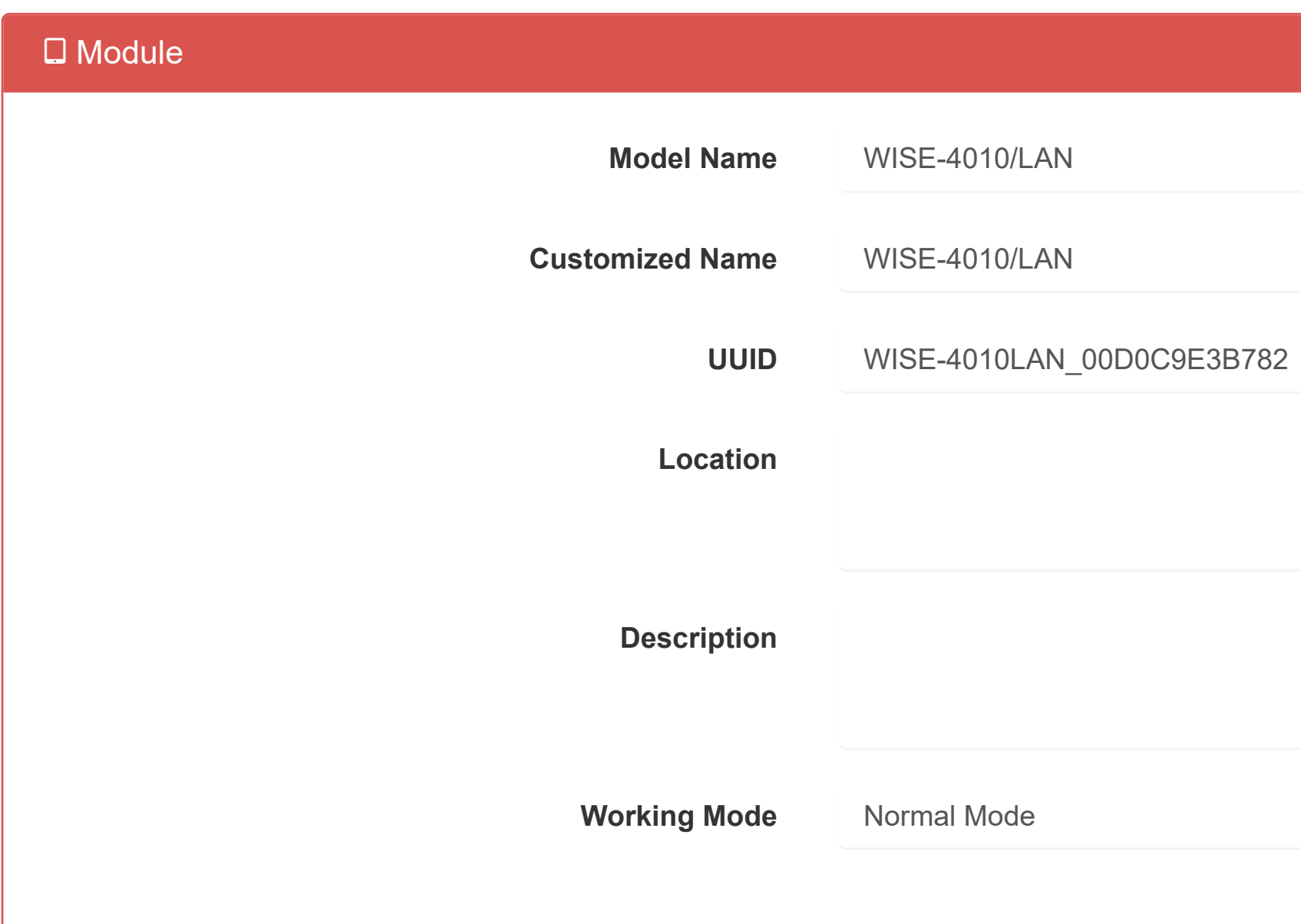

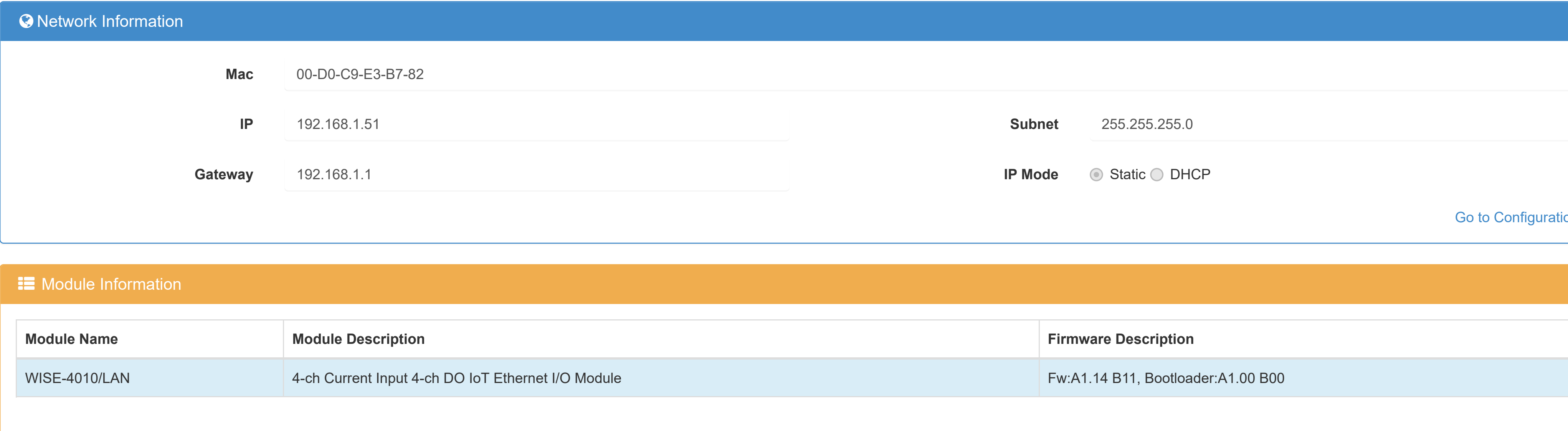

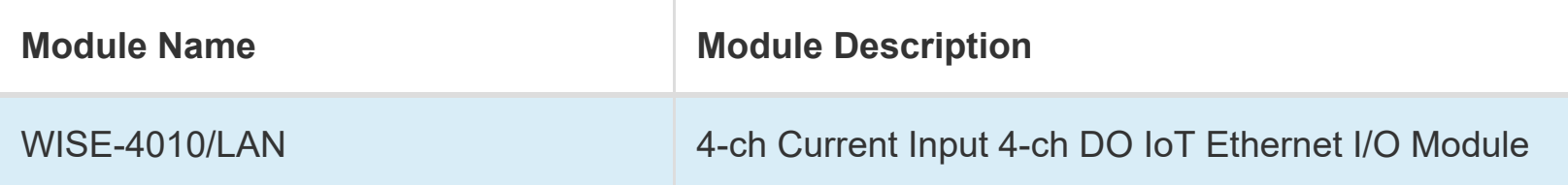

[Go to Configuration](http://ce50d9-10-5-2-51.srv01.smartnetvpn.com/config/config.html)  $\bullet$ 

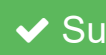

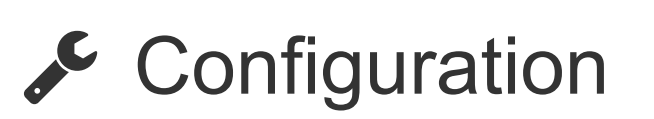

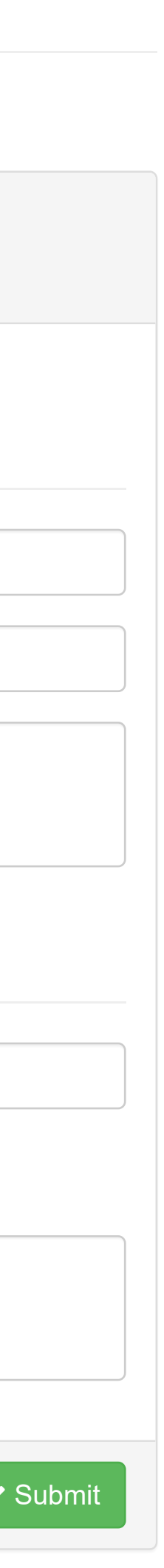

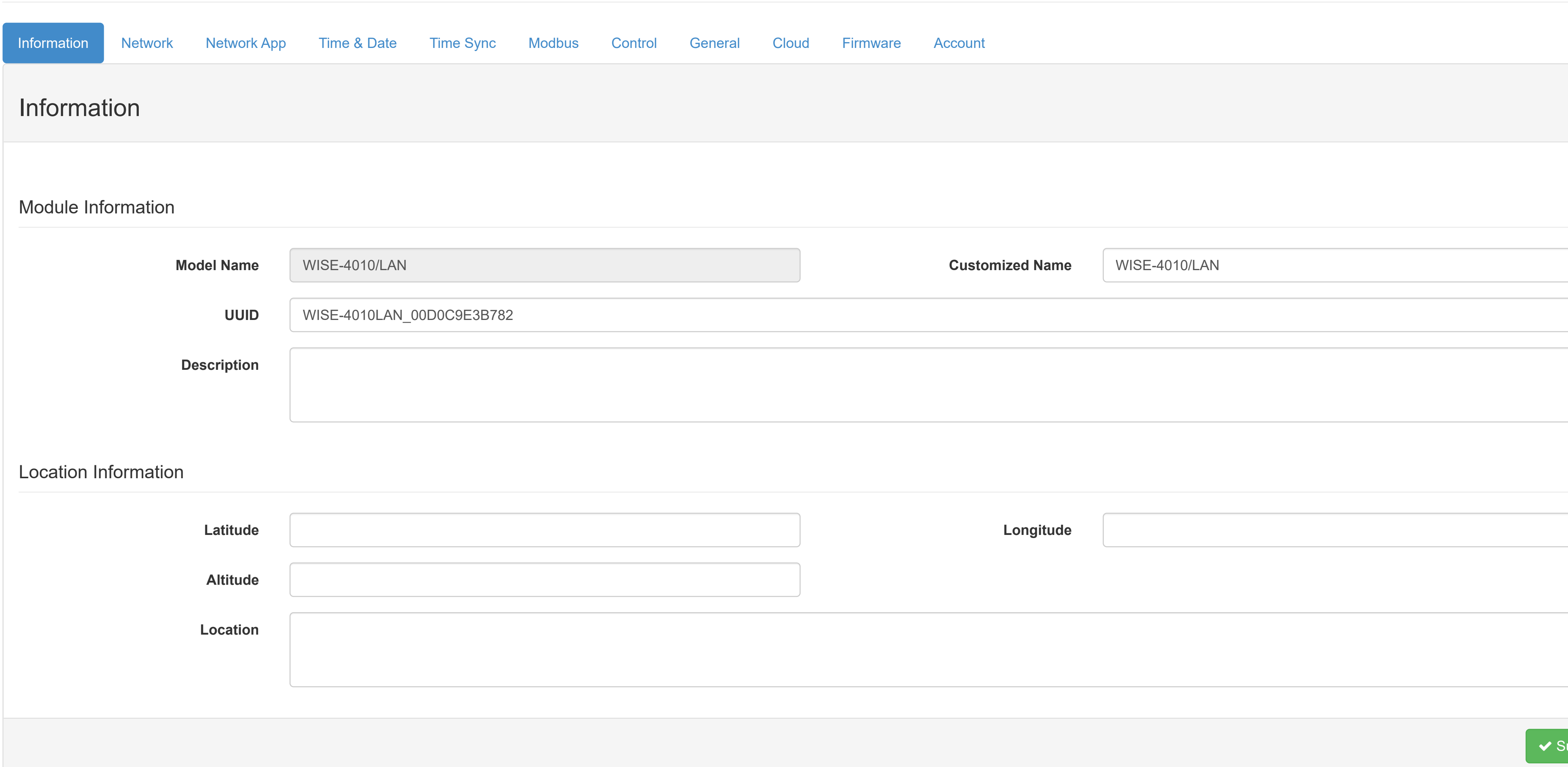

- **O** [Information](http://ce50d9-10-5-2-51.srv01.smartnetvpn.com/config/index.html)
- Configuration
- **III** [I/O Status](http://ce50d9-10-5-2-51.srv01.smartnetvpn.com/config/io_status.html)
- $\mathbf{\Phi}_{\mathbf{a}}^{\mathbf{\alpha}}$  [Advanced](http://ce50d9-10-5-2-51.srv01.smartnetvpn.com/config/advanced.html)  $\blacktriangledown$

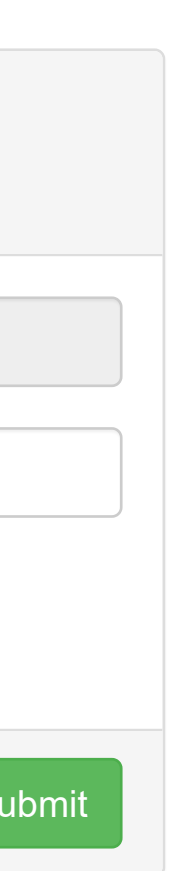

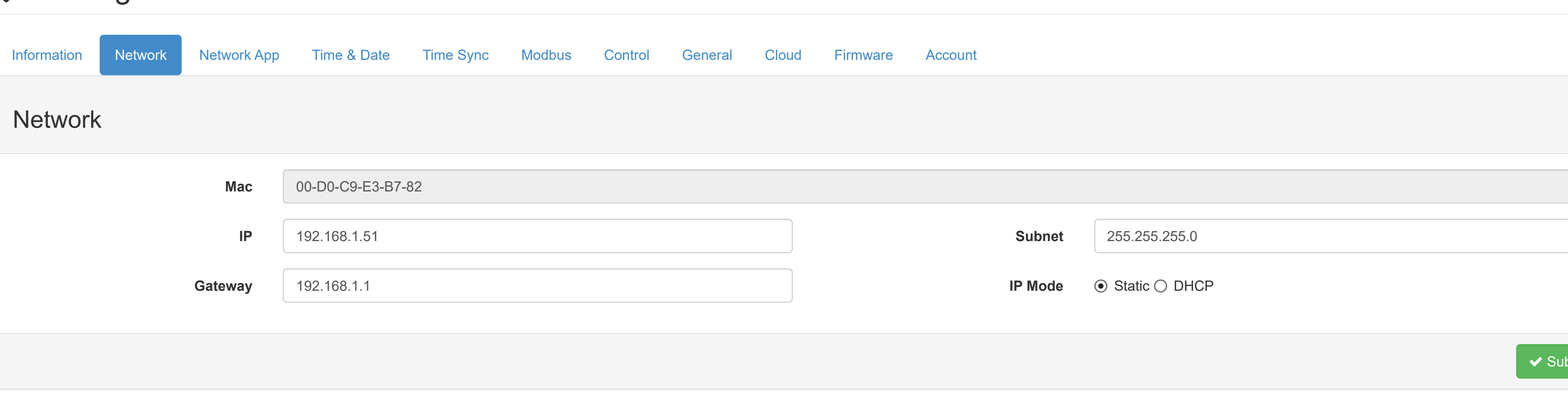

- **O** [Information](http://ce50d9-10-5-2-51.srv01.smartnetvpn.com/config/index.html)
- Configuration
- **III** [I/O Status](http://ce50d9-10-5-2-51.srv01.smartnetvpn.com/config/io_status.html)
- $\mathbf{\Phi}_{\mathbf{a}}^{\mathbf{\alpha}}$  [Advanced](http://ce50d9-10-5-2-51.srv01.smartnetvpn.com/config/advanced.html)  $\blacktriangledown$

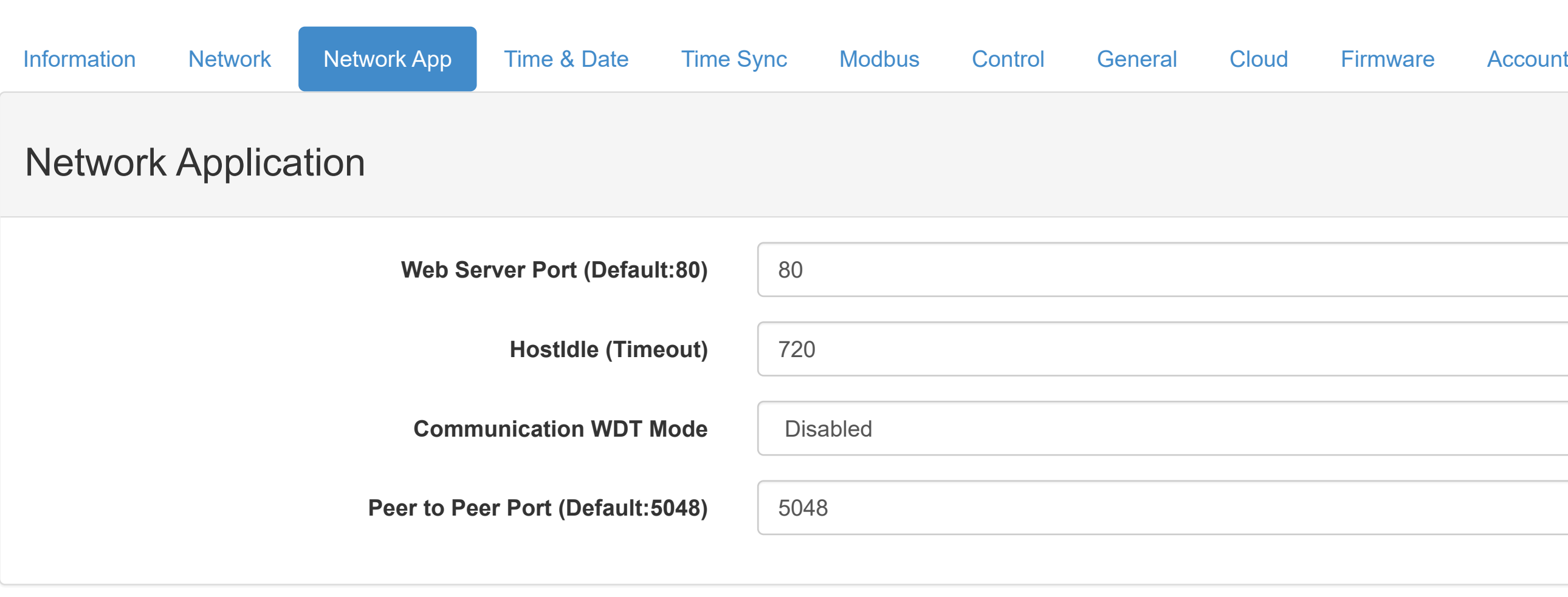

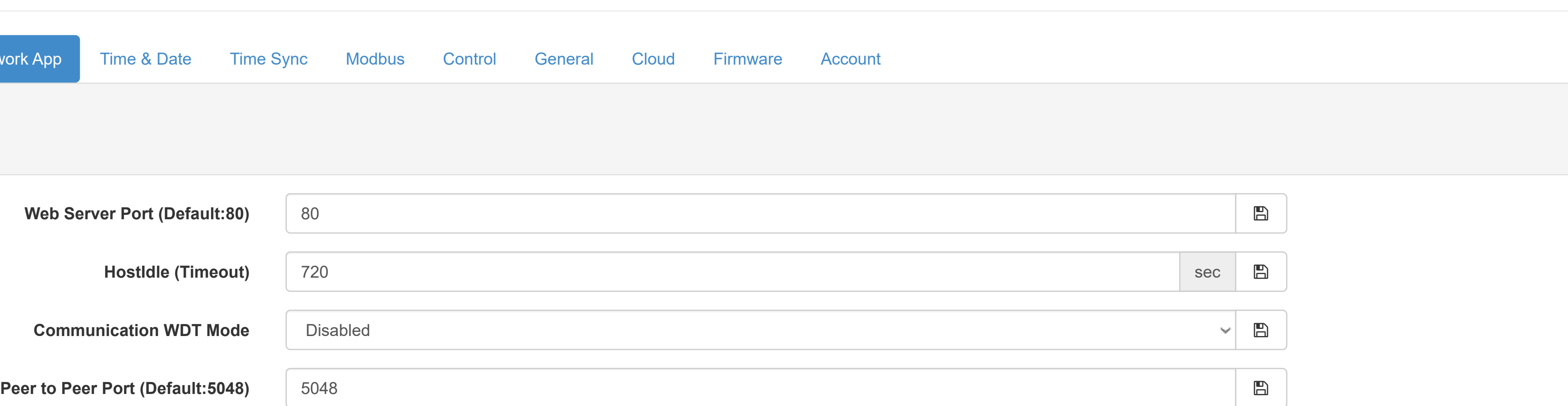

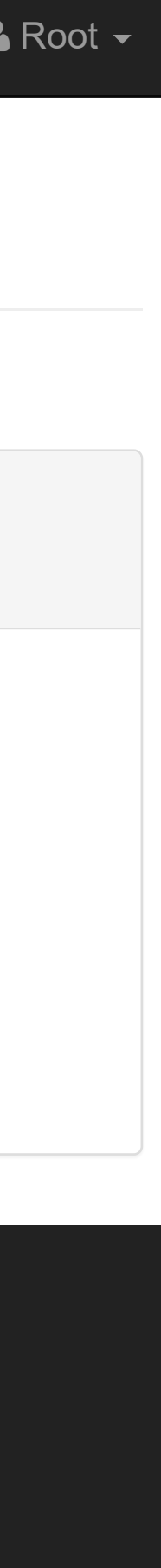

- **O** [Information](http://ce50d9-10-5-2-51.srv01.smartnetvpn.com/config/index.html)
- Configuration
- **III** [I/O Status](http://ce50d9-10-5-2-51.srv01.smartnetvpn.com/config/io_status.html)
- $\mathbf{\Phi}_{\mathbf{a}}^{\mathbf{\Phi}}$  [Advanced](http://ce50d9-10-5-2-51.srv01.smartnetvpn.com/config/advanced.html)  $\blacktriangleright$

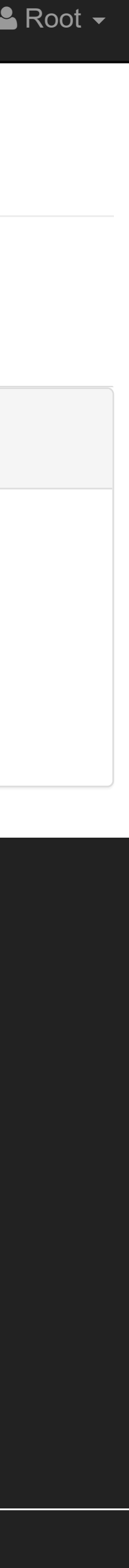

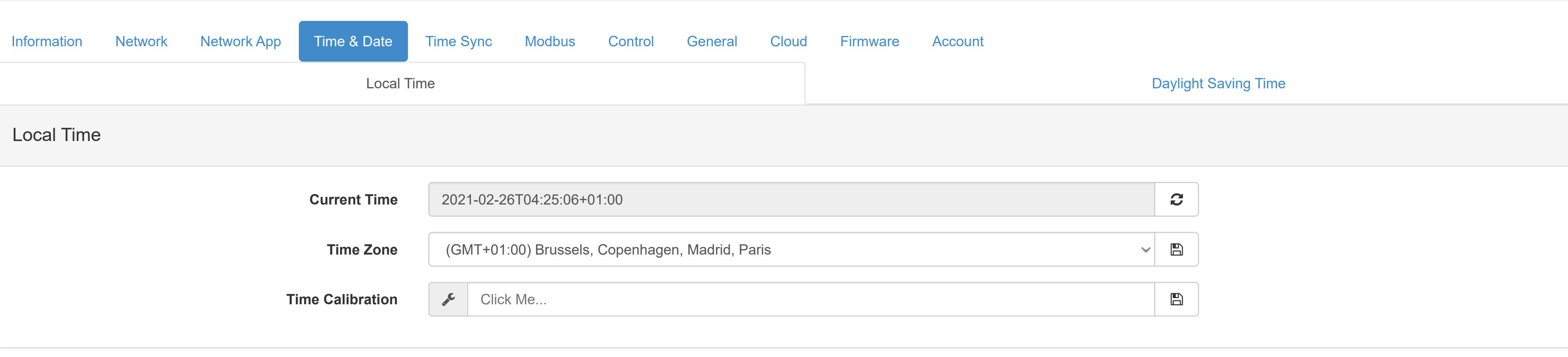

- **O** [Information](http://ce50d9-10-5-2-51.srv01.smartnetvpn.com/config/index.html)
- Configuration
- **III** [I/O Status](http://ce50d9-10-5-2-51.srv01.smartnetvpn.com/config/io_status.html)
- $\mathbf{\Phi}_{\mathbf{a}}^{\mathbf{\alpha}}$  [Advanced](http://ce50d9-10-5-2-51.srv01.smartnetvpn.com/config/advanced.html)  $\blacktriangledown$

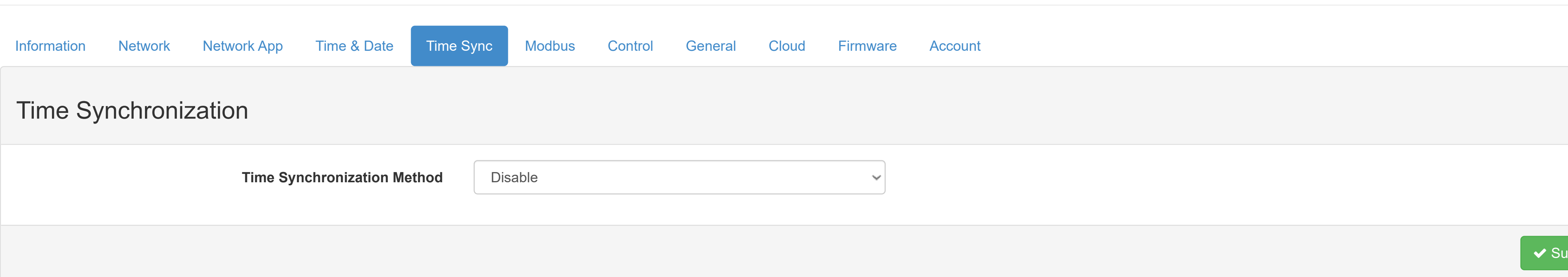

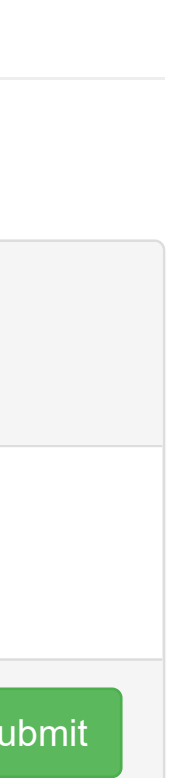

- **O** [Information](http://ce50d9-10-5-2-51.srv01.smartnetvpn.com/config/index.html)
- Configuration
- **III** [I/O Status](http://ce50d9-10-5-2-51.srv01.smartnetvpn.com/config/io_status.html)
- $\mathbf{\Phi}_{\mathbf{a}}^{\mathbf{\alpha}}$  [Advanced](http://ce50d9-10-5-2-51.srv01.smartnetvpn.com/config/advanced.html)  $\blacktriangledown$

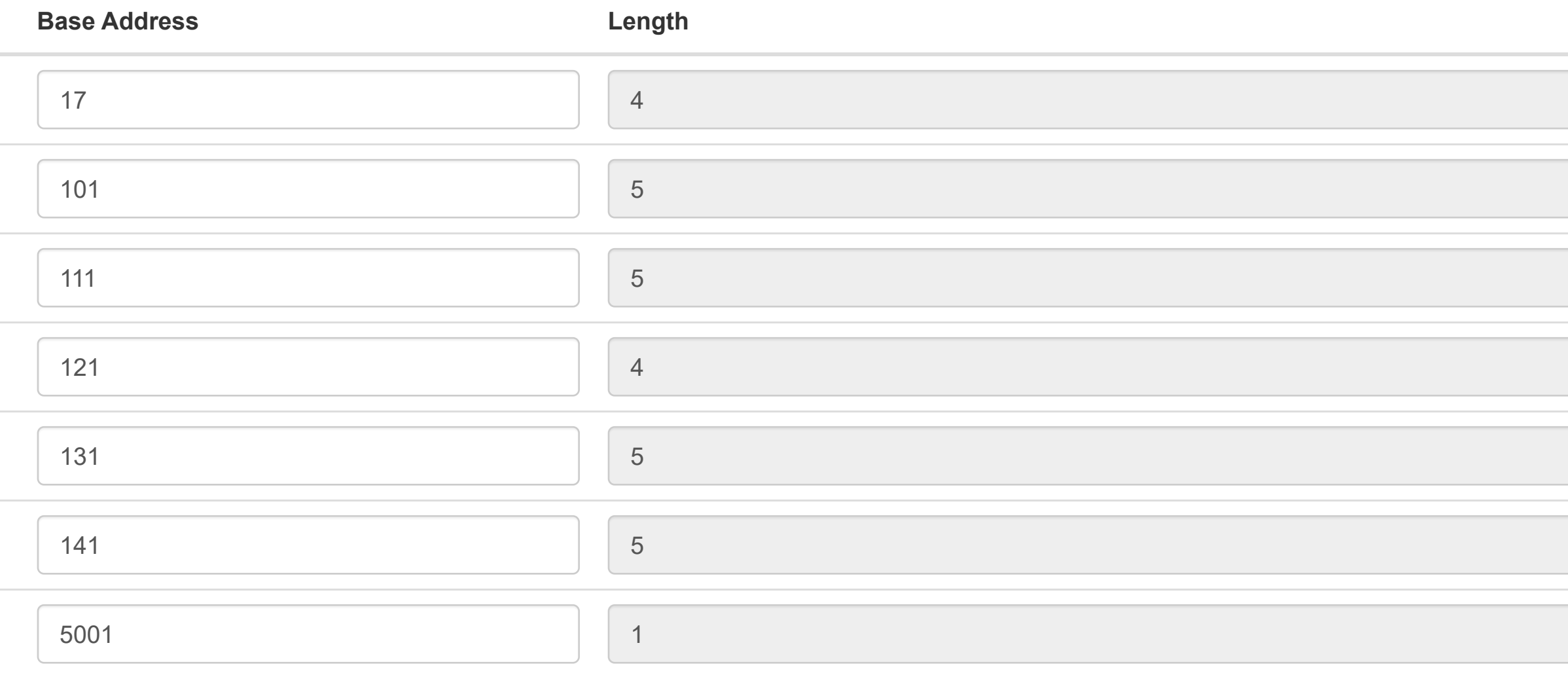

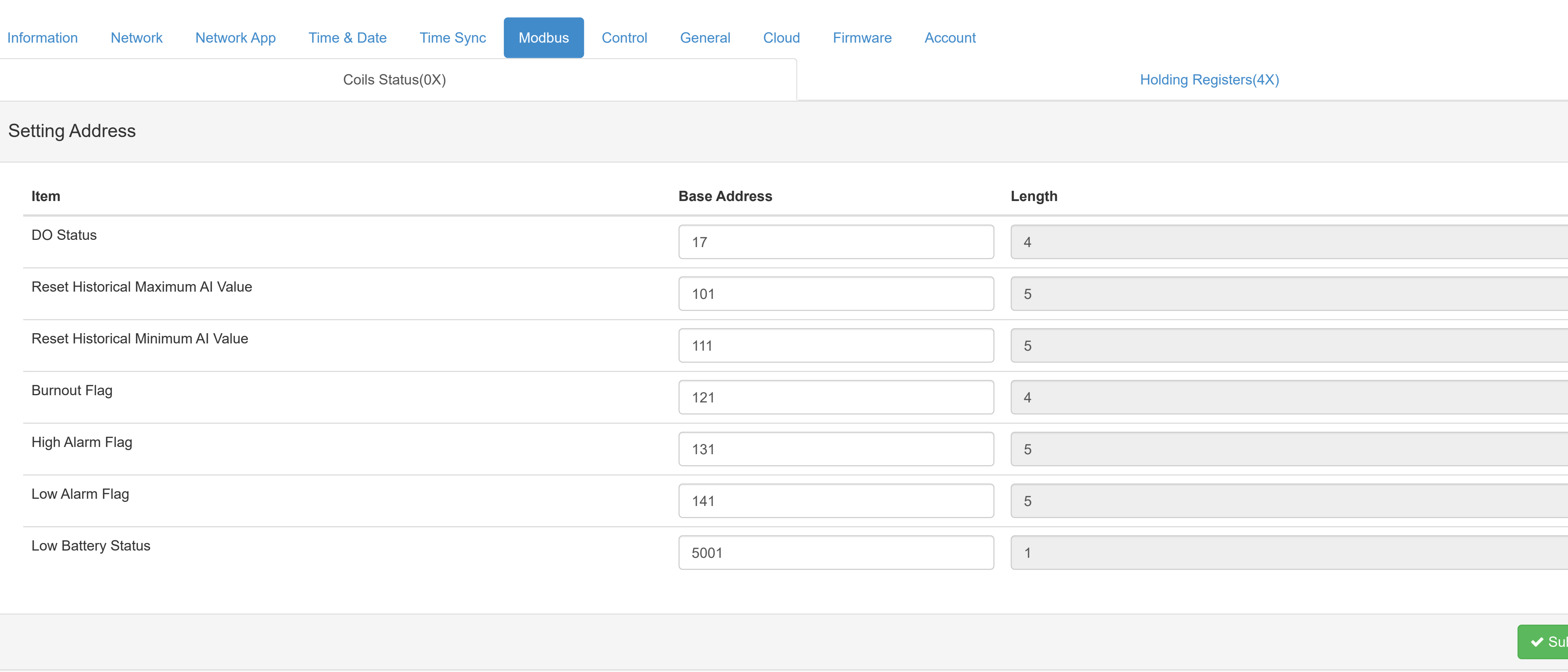

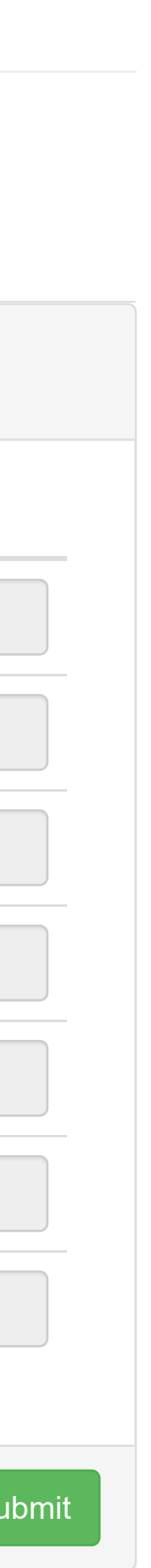

- **O** [Information](http://ce50d9-10-5-2-51.srv01.smartnetvpn.com/config/index.html)
- Configuration
- **III** [I/O Status](http://ce50d9-10-5-2-51.srv01.smartnetvpn.com/config/io_status.html)
- $\mathbf{\Phi}_{\mathbf{a}}^{\mathbf{\Phi}}$  [Advanced](http://ce50d9-10-5-2-51.srv01.smartnetvpn.com/config/advanced.html)  $\blacktriangleright$

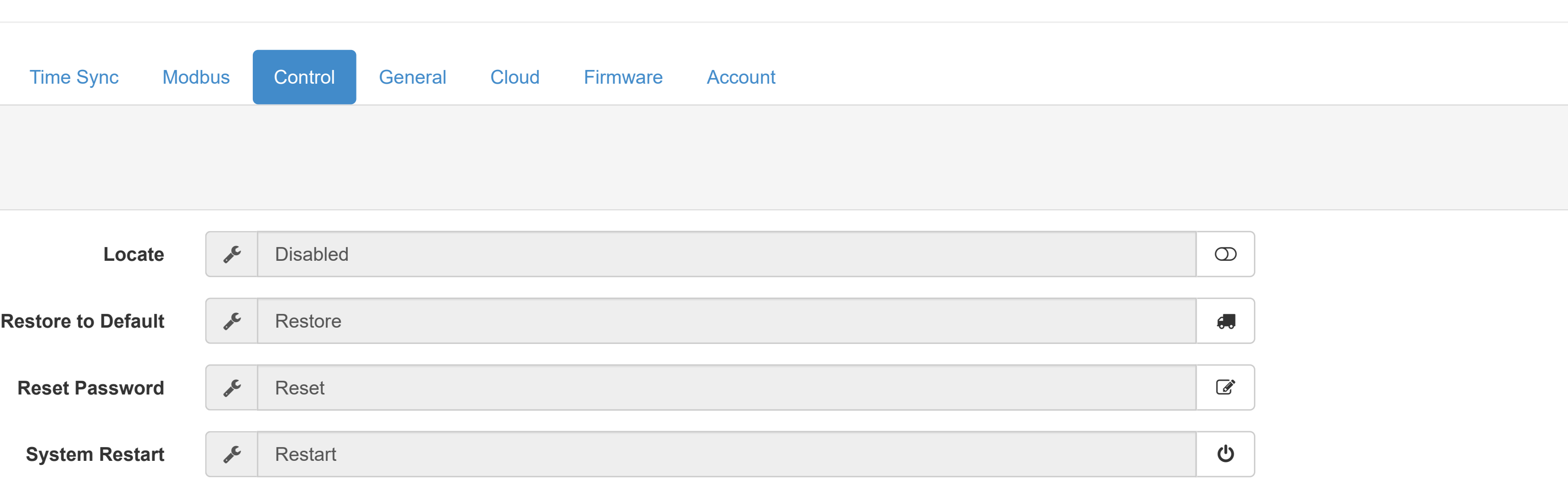

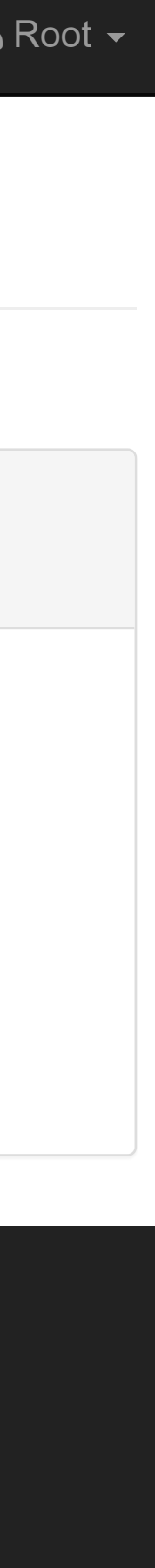

- **O** [Information](http://ce50d9-10-5-2-51.srv01.smartnetvpn.com/config/index.html)
- Configuration
- **III** [I/O Status](http://ce50d9-10-5-2-51.srv01.smartnetvpn.com/config/io_status.html)
- $\mathbf{\Phi}_{\mathbf{a}}^{\mathbf{\alpha}}$  [Advanced](http://ce50d9-10-5-2-51.srv01.smartnetvpn.com/config/advanced.html)  $\blacktriangledown$

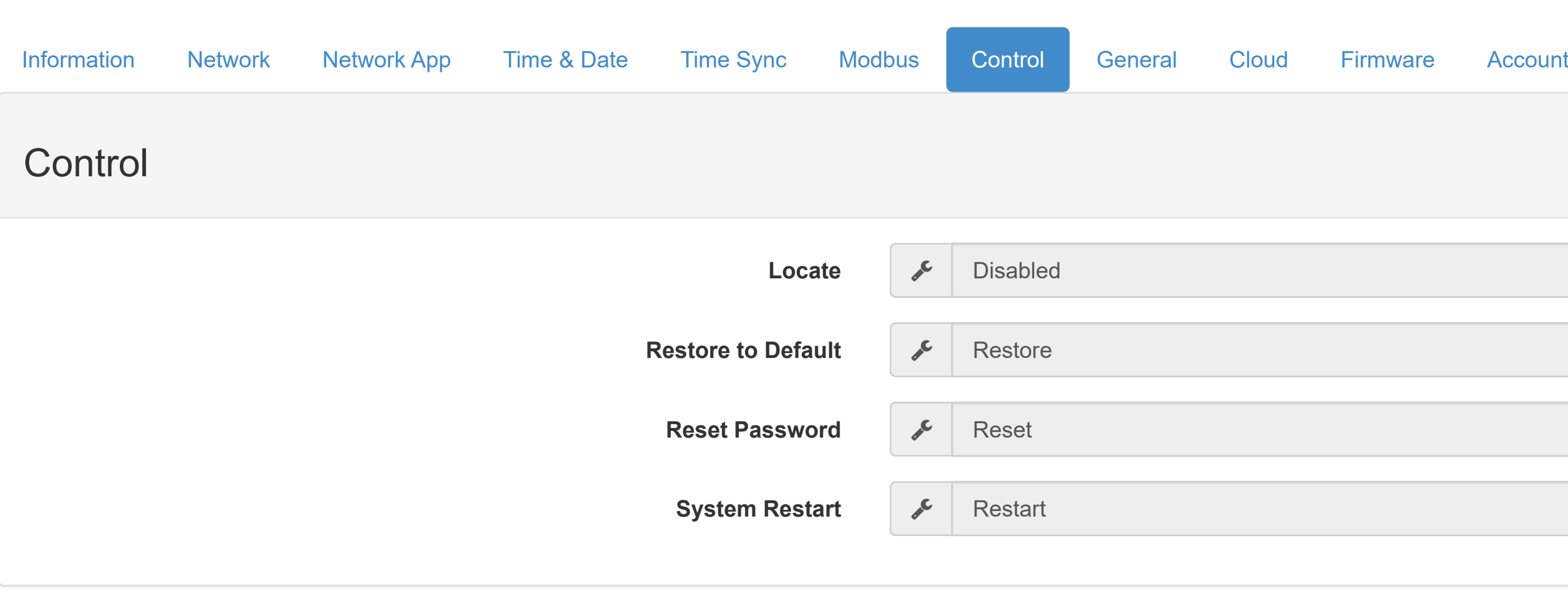

Version : A1.02 B12, Copyright © 2019 By [Advantech Corp.](http://www.advantech.com/)

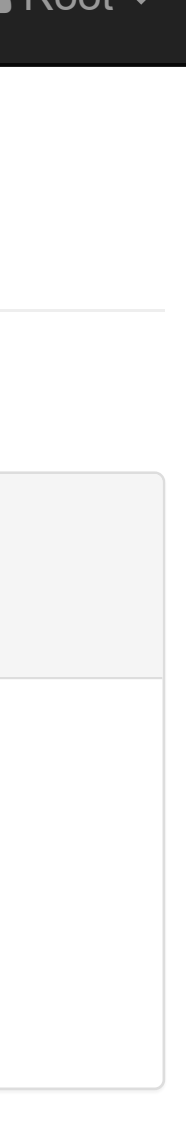

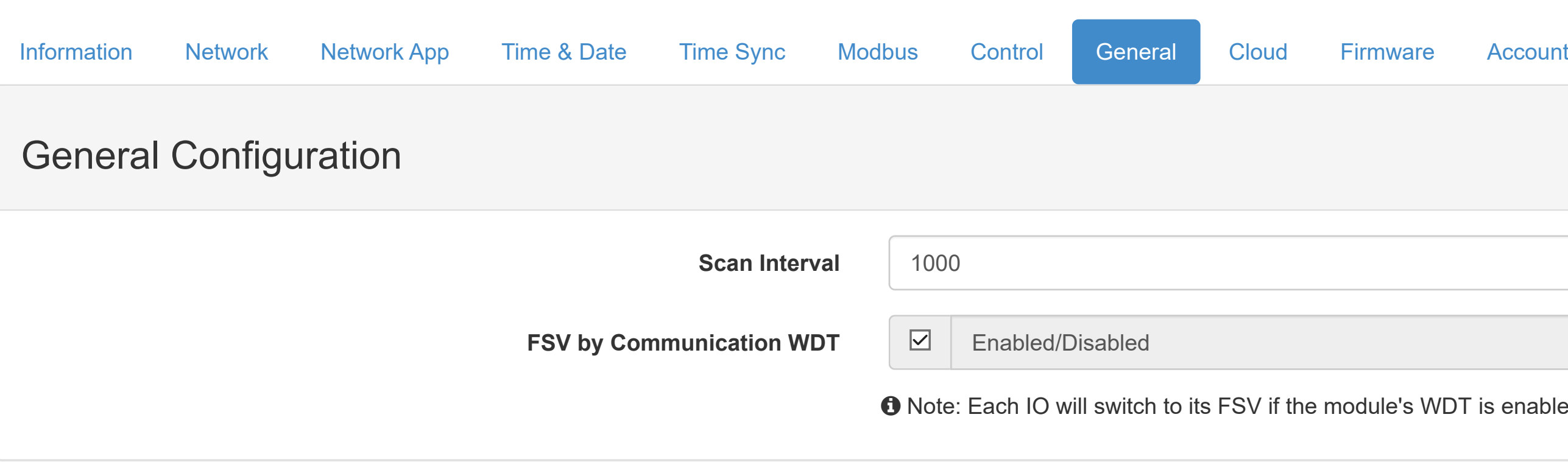

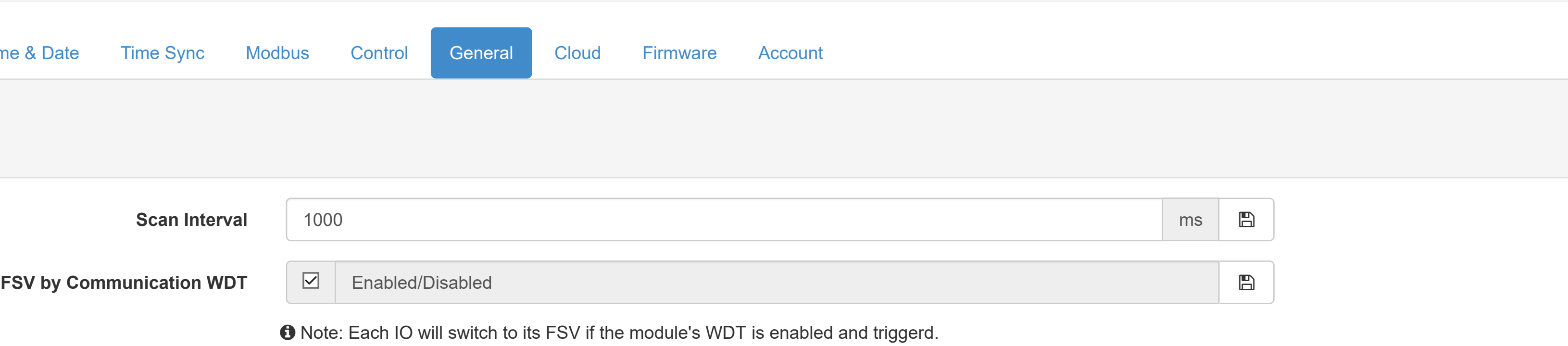

- **O** [Information](http://ce50d9-10-5-2-51.srv01.smartnetvpn.com/config/index.html)
- Configuration
- **III** [I/O Status](http://ce50d9-10-5-2-51.srv01.smartnetvpn.com/config/io_status.html)
- $\mathbf{\Phi}_{\mathbf{a}}^{\mathbf{\alpha}}$  [Advanced](http://ce50d9-10-5-2-51.srv01.smartnetvpn.com/config/advanced.html)  $\blacktriangledown$

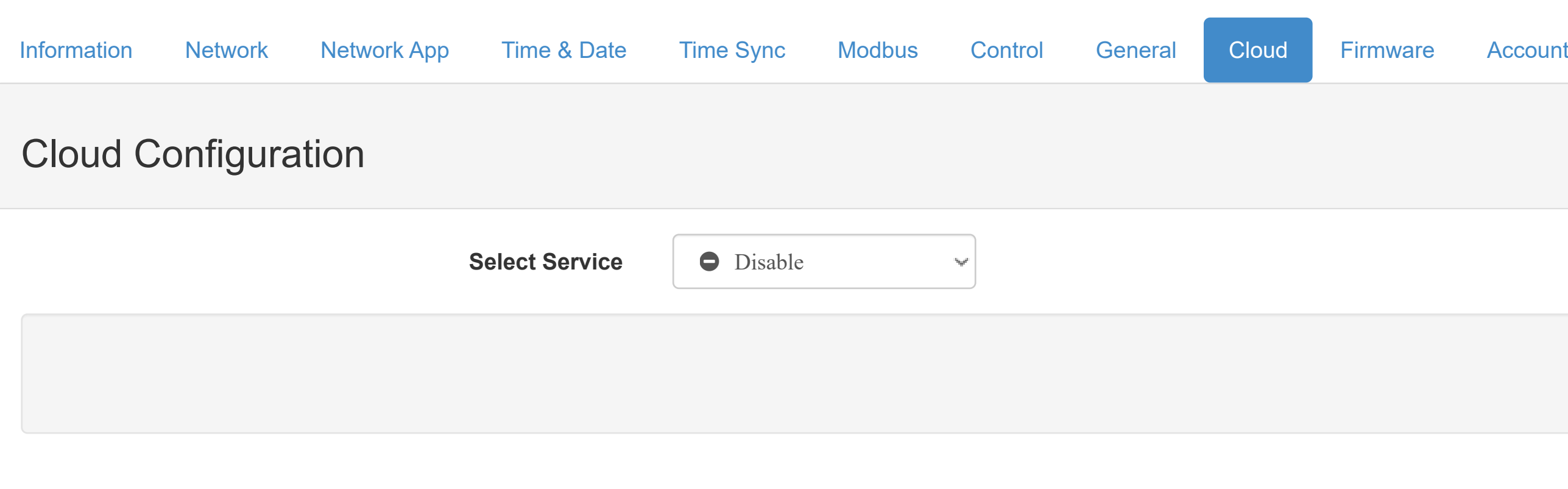

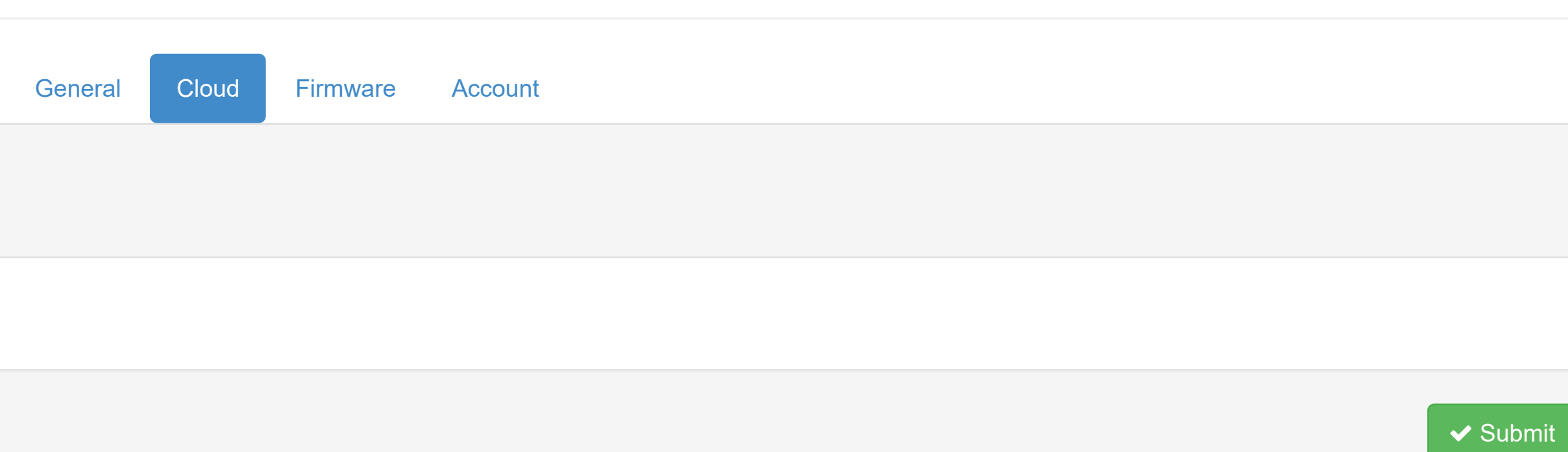

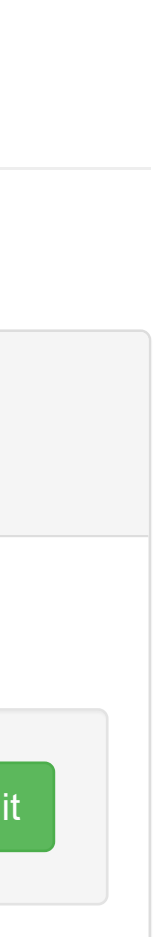

- **O** [Information](http://ce50d9-10-5-2-51.srv01.smartnetvpn.com/config/index.html)
- Configuration
- **III** [I/O Status](http://ce50d9-10-5-2-51.srv01.smartnetvpn.com/config/io_status.html)
- $\mathbf{\Phi}_{\mathbf{a}}^{\mathbf{\Phi}}$  [Advanced](http://ce50d9-10-5-2-51.srv01.smartnetvpn.com/config/advanced.html)  $\blacktriangleright$

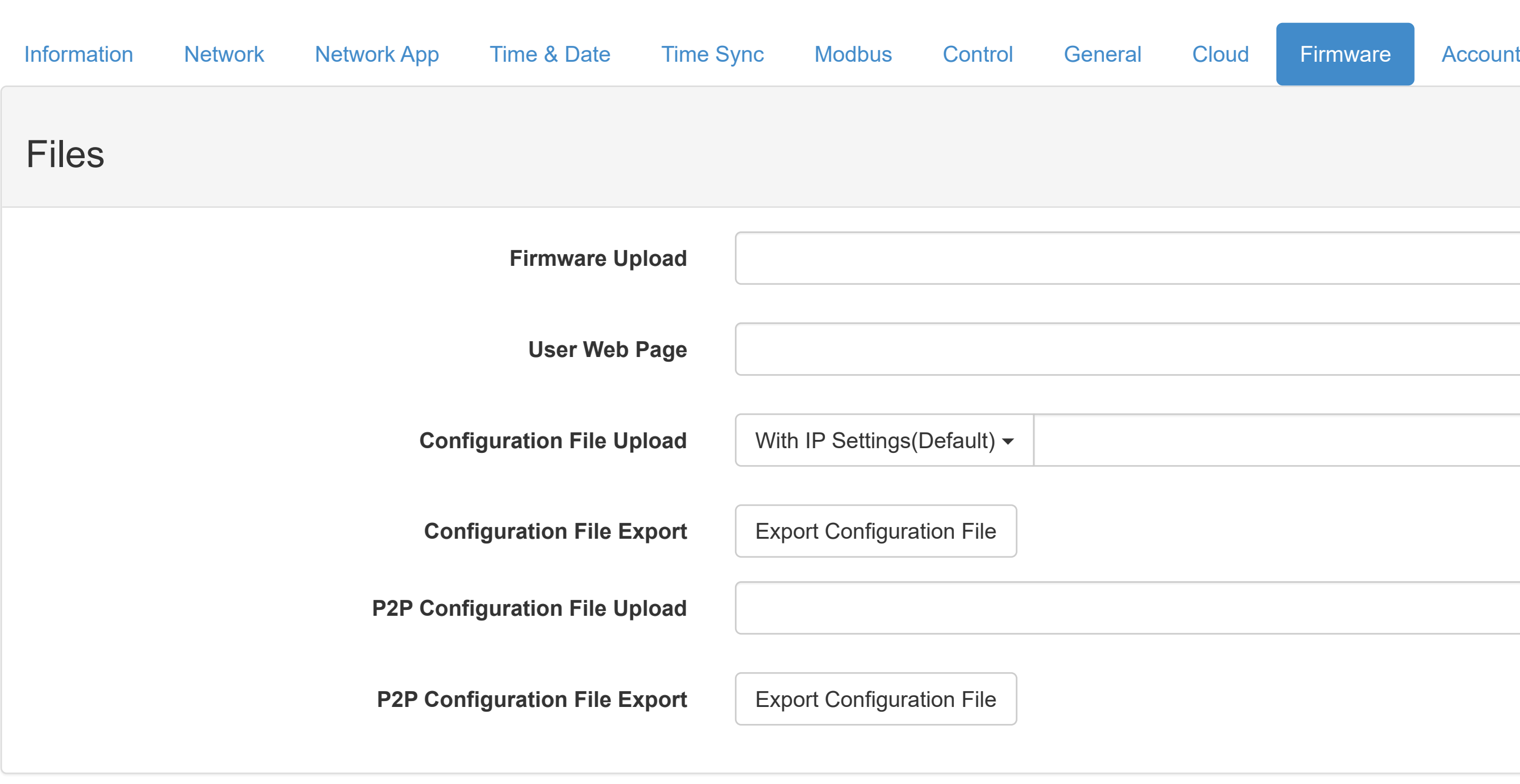

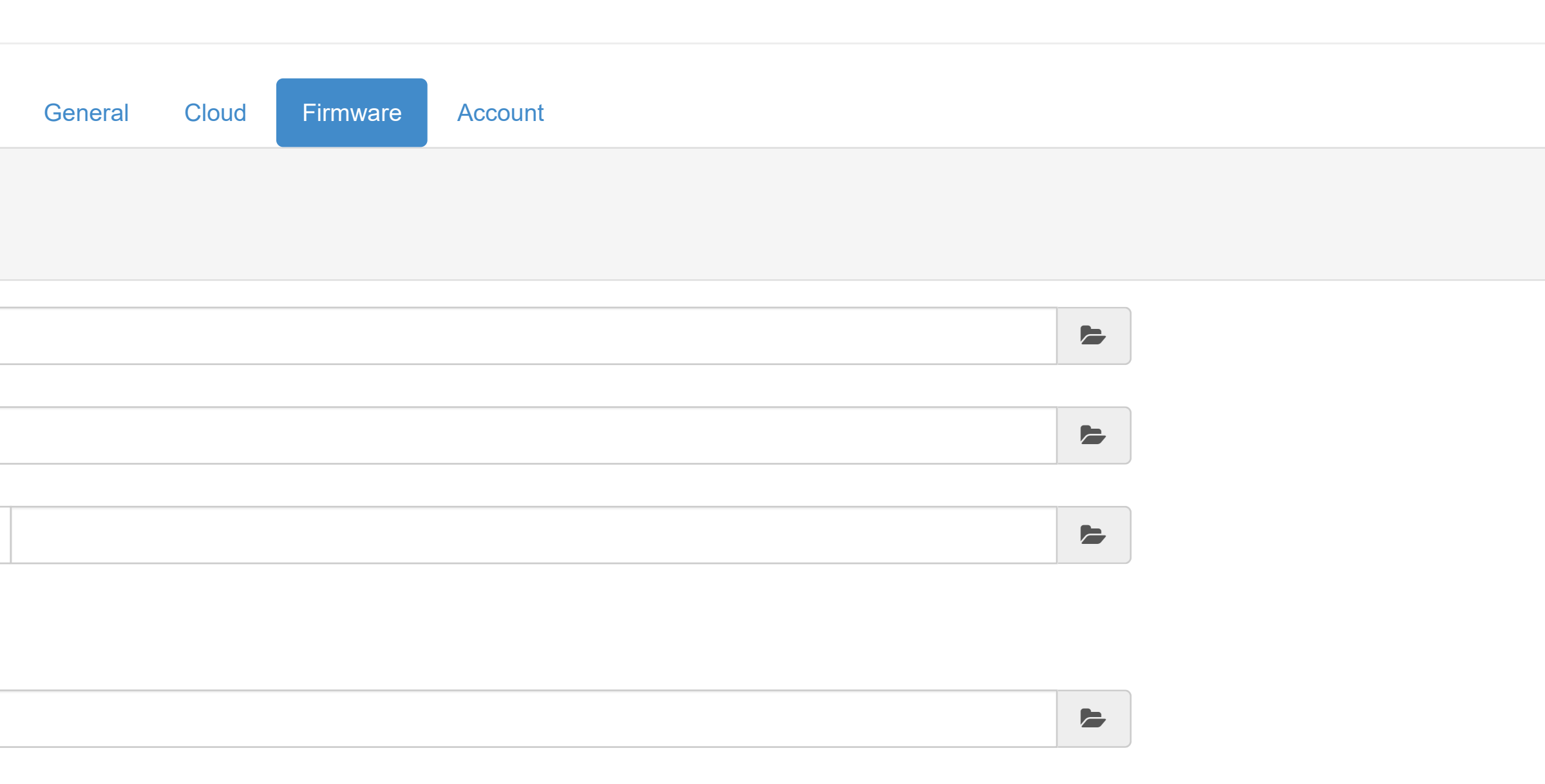

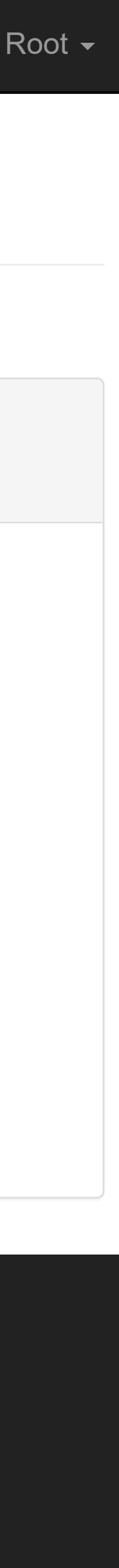

- **O** [Information](http://ce50d9-10-5-2-51.srv01.smartnetvpn.com/config/index.html)
- Configuration
- **III** [I/O Status](http://ce50d9-10-5-2-51.srv01.smartnetvpn.com/config/io_status.html)
- $\mathbf{\Phi}_{\mathbf{a}}^{\mathbf{\Phi}}$  [Advanced](http://ce50d9-10-5-2-51.srv01.smartnetvpn.com/config/advanced.html)  $\blacktriangleright$

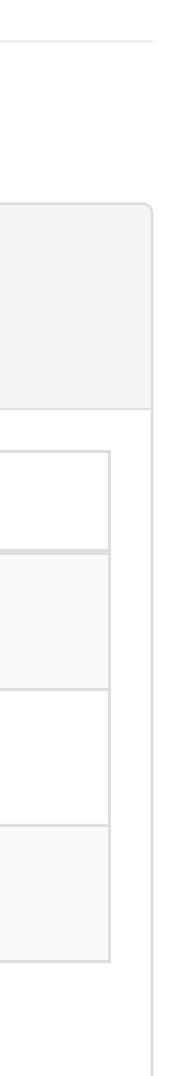

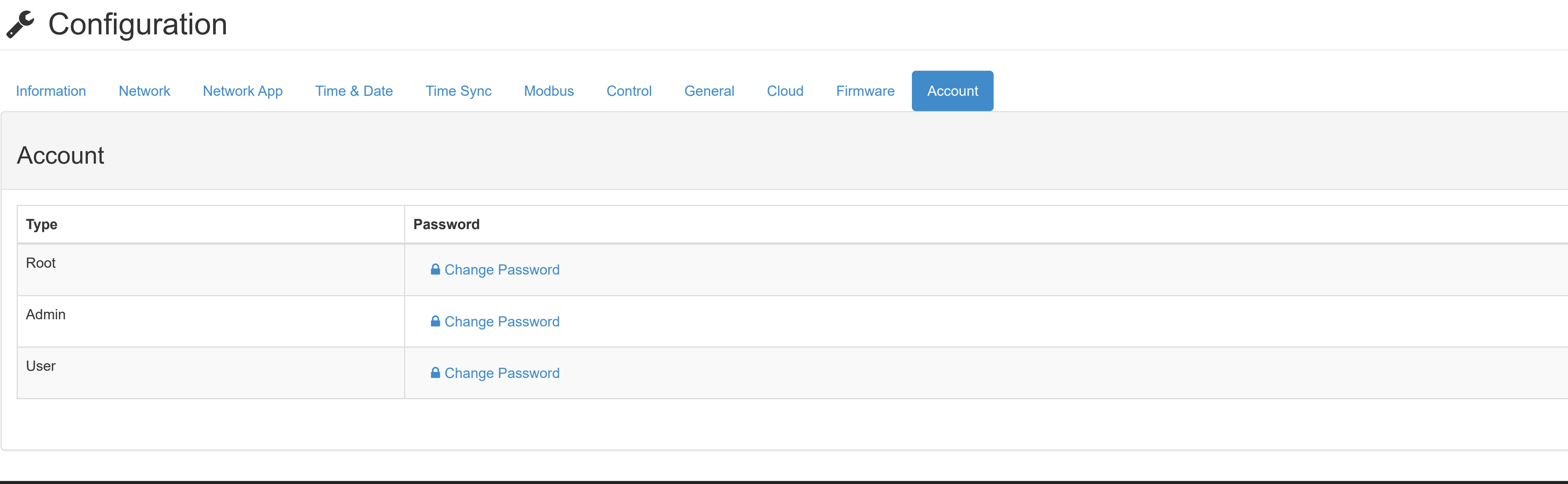

- **O** [Information](http://ce50d9-10-5-2-51.srv01.smartnetvpn.com/config/index.html)
- Configuration
- **III** [I/O Status](http://ce50d9-10-5-2-51.srv01.smartnetvpn.com/config/io_status.html)
- $\mathbf{\Phi}_{\mathbf{a}}^{\mathbf{\alpha}}$  [Advanced](http://ce50d9-10-5-2-51.srv01.smartnetvpn.com/config/advanced.html)  $\blacktriangledown$

Status Configuration Trend Current and the contract of the Max Max Minimum of the Max Minimum of the Minimum of the Minimum of the Minimum of the Minimum of the Minimum of the Minimum of the Minimum of the Minimum of the Minimum of the Minimum of th **Channel:** 0  $\checkmark$ **Range:**  $4 \sim 20 \text{ mA}$ 16 **Value:** Open Circuit (Burnout) 18 Low Alarm Status: **Constant Constant Constant Constant Constant Constant Constant Constant Constant Constant Constant Constant Constant Constant Constant Constant Constant Constant Constant Constant Constant Constant Const** 20 High Alarm Status: **Container Adam** 

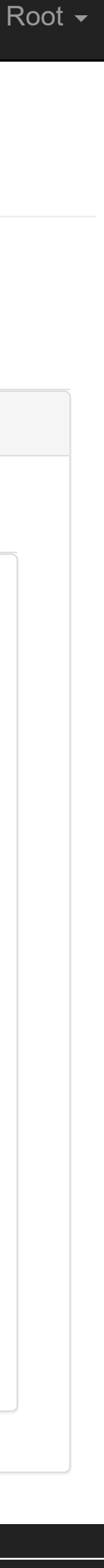

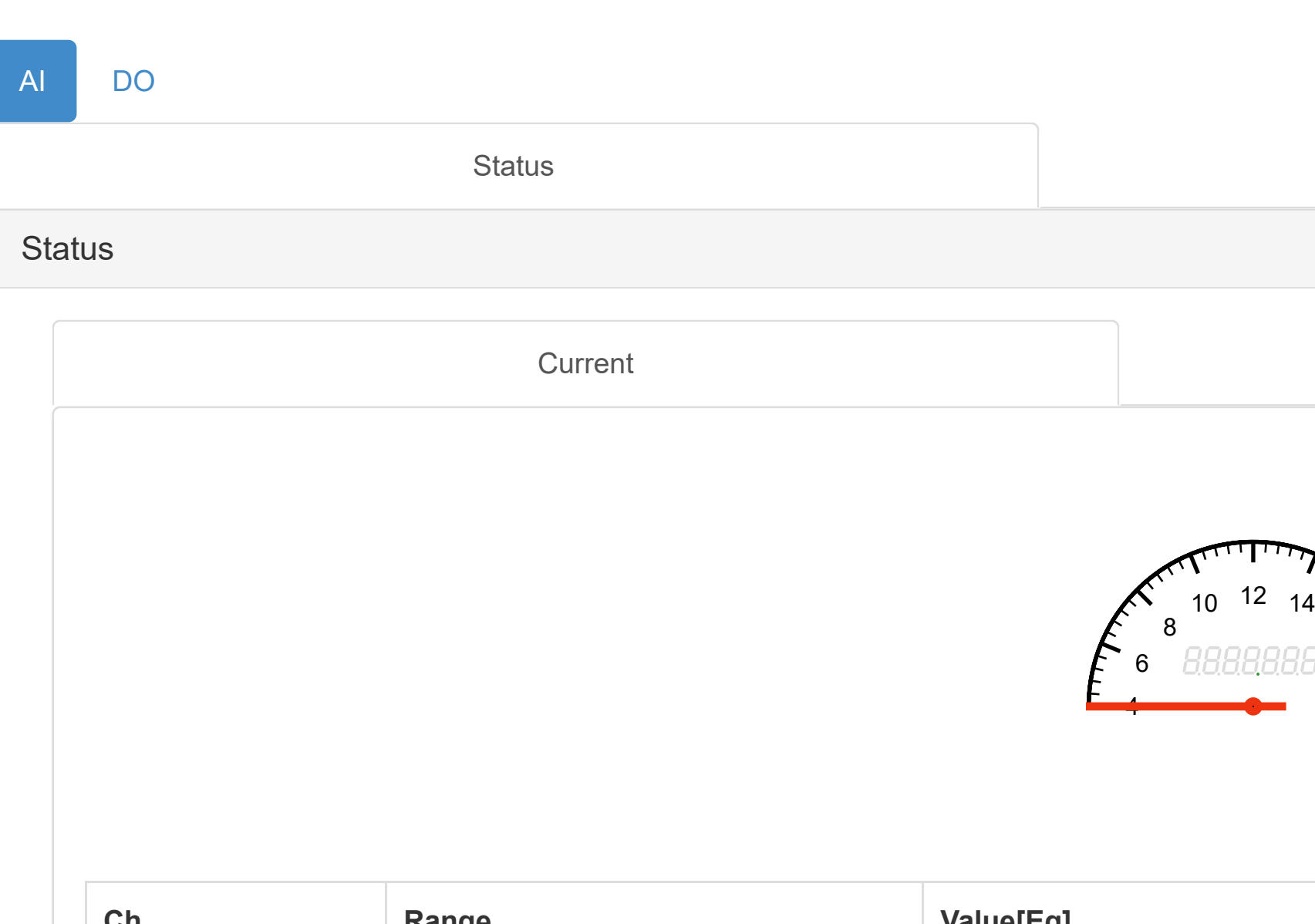

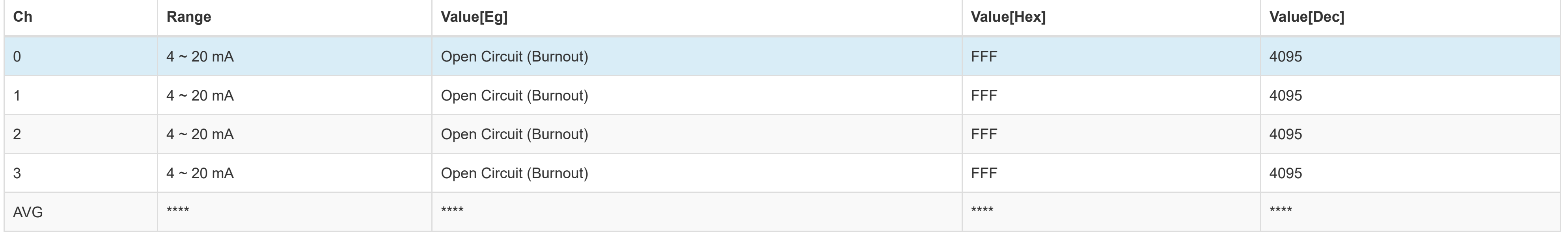

### [WISE-4010/LAN](http://ce50d9-10-5-2-51.srv01.smartnetvpn.com/config/index.html) Root

- **O** [Information](http://ce50d9-10-5-2-51.srv01.smartnetvpn.com/config/index.html)
- Configuration
- **III** [I/O Status](http://ce50d9-10-5-2-51.srv01.smartnetvpn.com/config/io_status.html)
- $\mathbf{\ddot{x}}_{\mathbf{\dot{x}}}^{\mathbf{\dot{x}}}$  [Advanced](http://ce50d9-10-5-2-51.srv01.smartnetvpn.com/config/advanced.html)  $\blacktriangledown$

### **III** IO Status

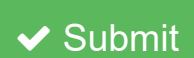

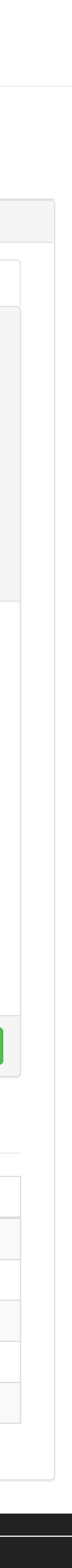

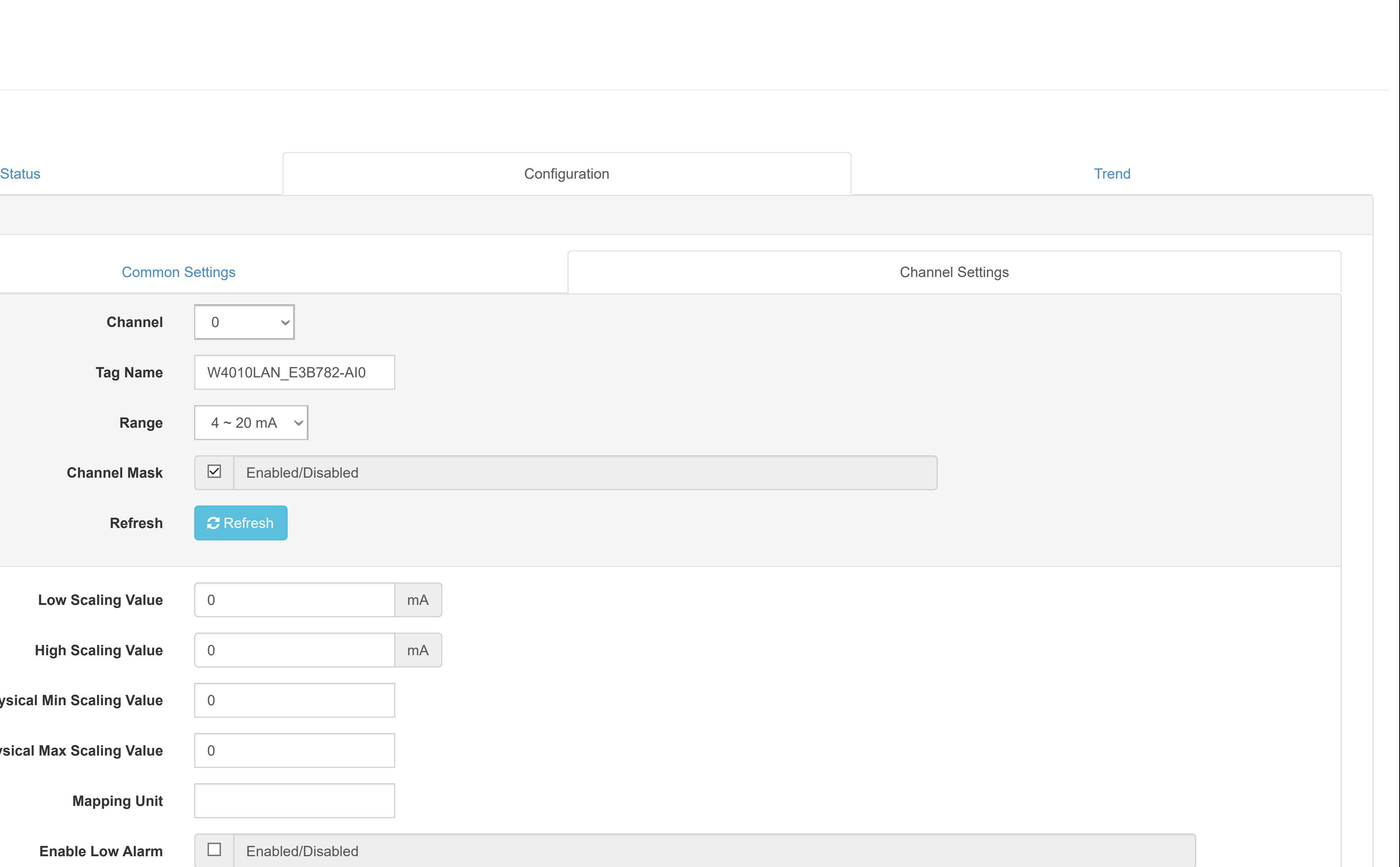

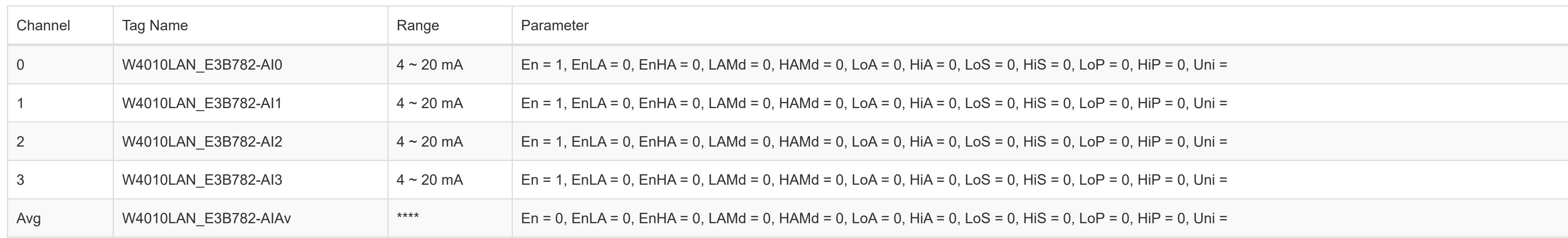

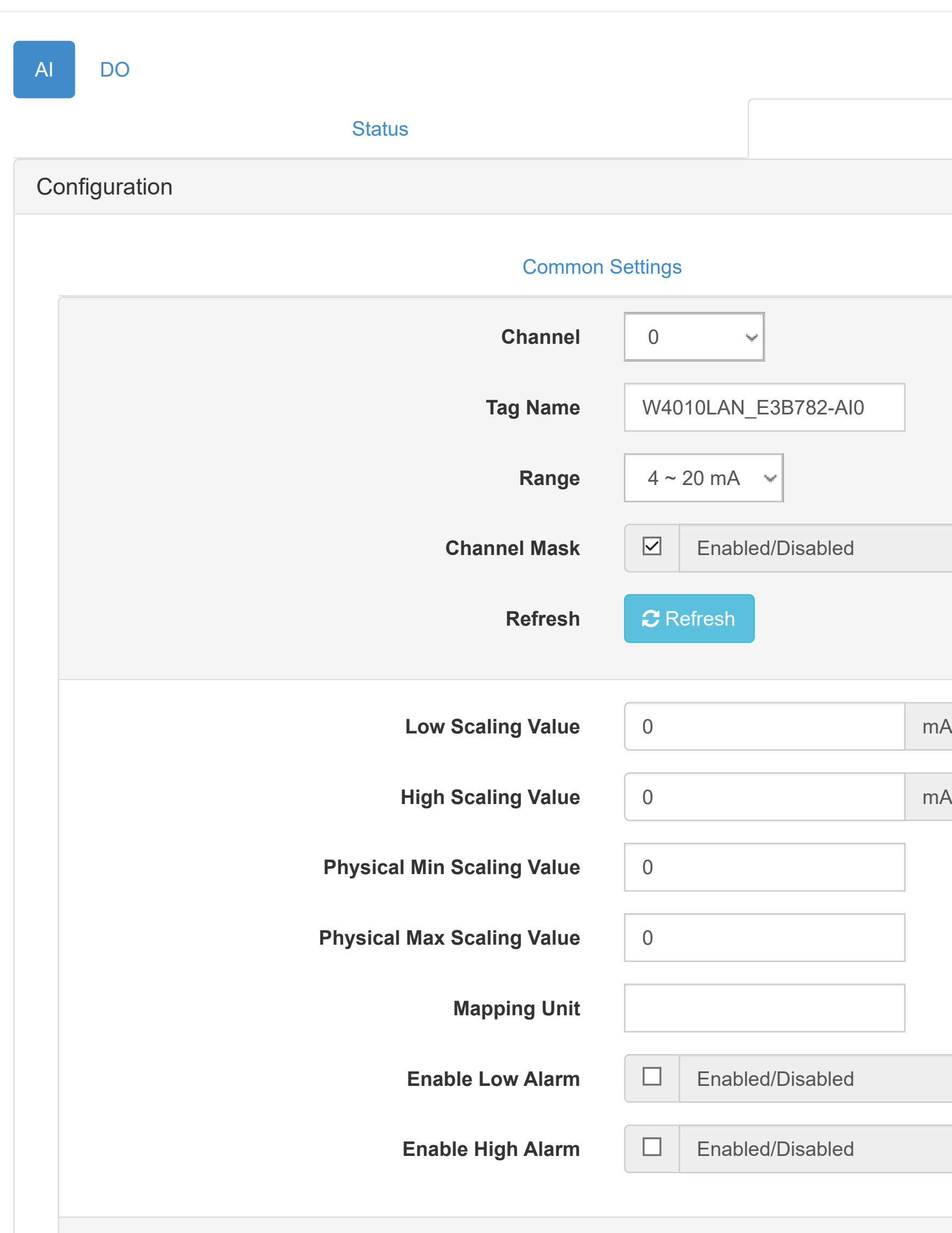

#### **Overview**

- **O** [Information](http://ce50d9-10-5-2-51.srv01.smartnetvpn.com/config/index.html)
- [Configuration](http://ce50d9-10-5-2-51.srv01.smartnetvpn.com/config/config.html)
- **III** [I/O Status](http://ce50d9-10-5-2-51.srv01.smartnetvpn.com/config/io_status.html)

 $\mathfrak{B}_{\alpha}^{\alpha}$  [Advanced](http://ce50d9-10-5-2-51.srv01.smartnetvpn.com/config/advanced.html)  $\blacktriangledown$ 

## **Ind** IO Status

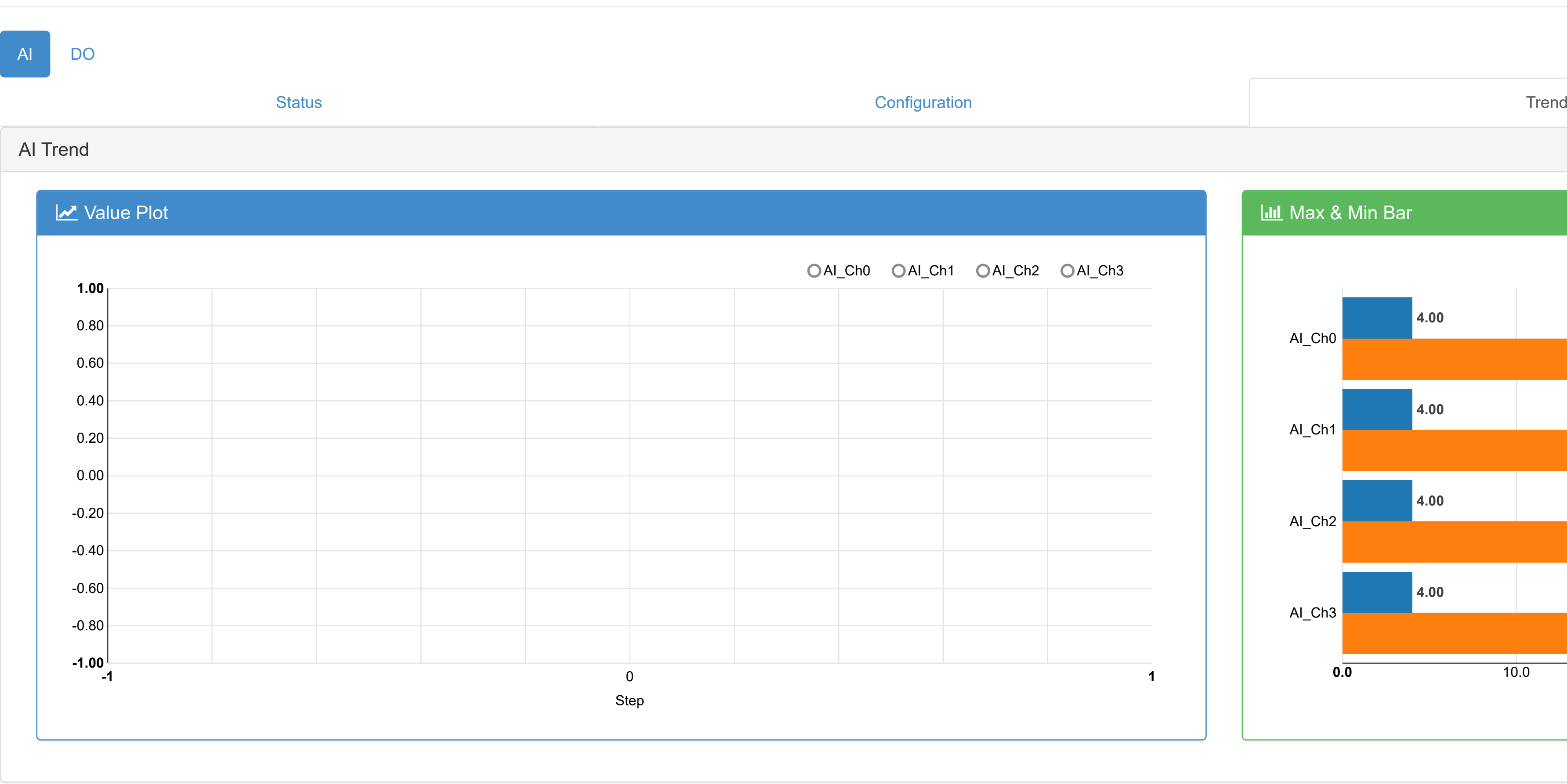

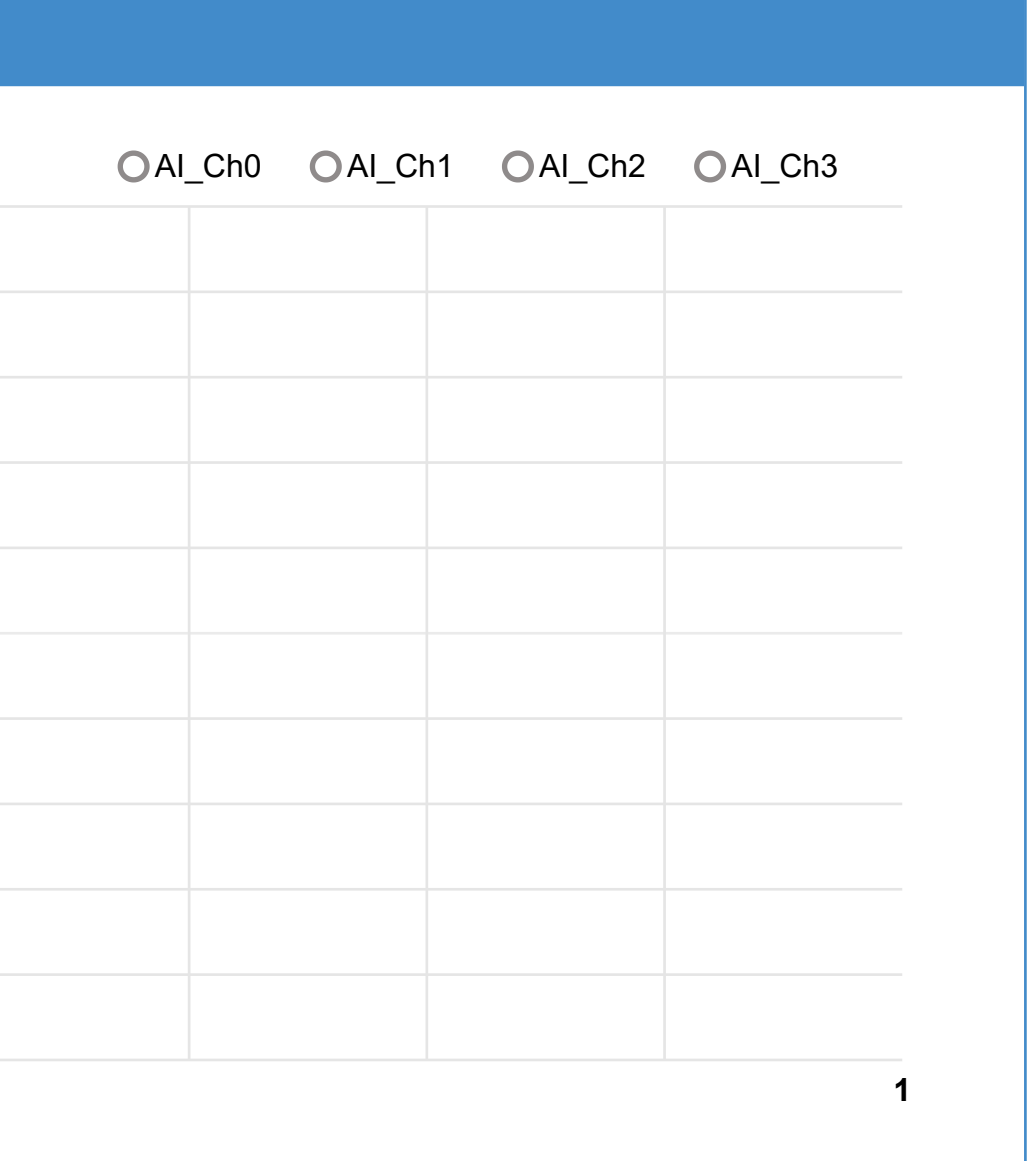

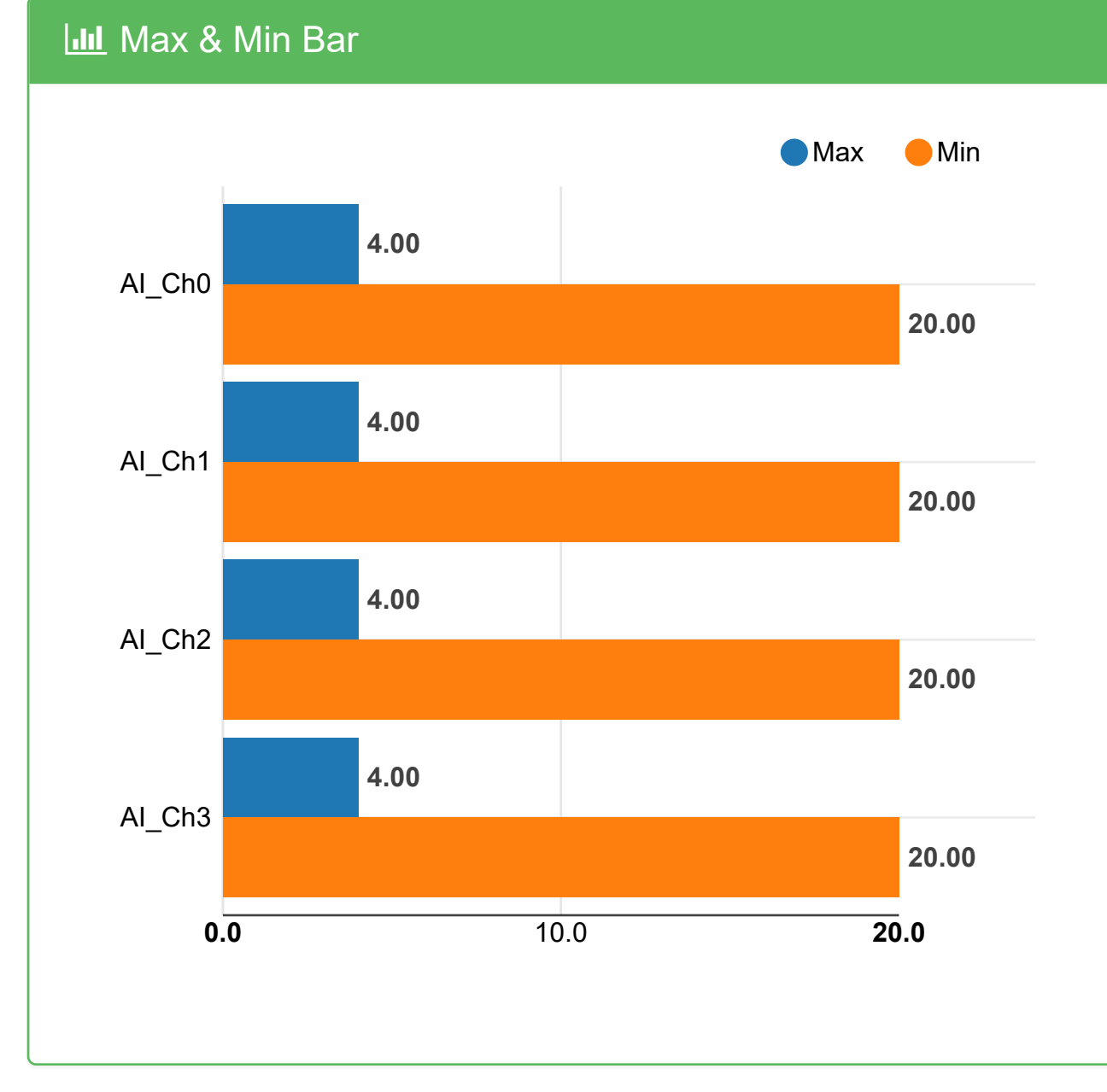

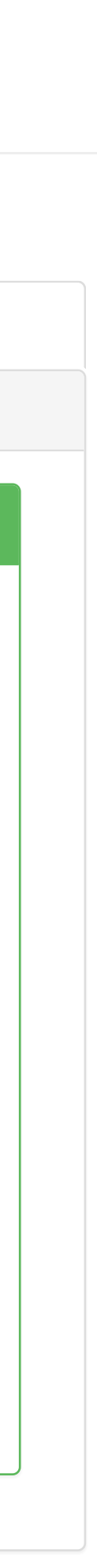

- **O** [Information](http://ce50d9-10-5-2-51.srv01.smartnetvpn.com/config/index.html)
- Configuration
- **III** [I/O Status](http://ce50d9-10-5-2-51.srv01.smartnetvpn.com/config/io_status.html)
- $\mathbf{\Phi}_{\mathbf{a}}^{\mathbf{\alpha}}$  [Advanced](http://ce50d9-10-5-2-51.srv01.smartnetvpn.com/config/advanced.html)  $\blacktriangledown$

### **III** IO Status

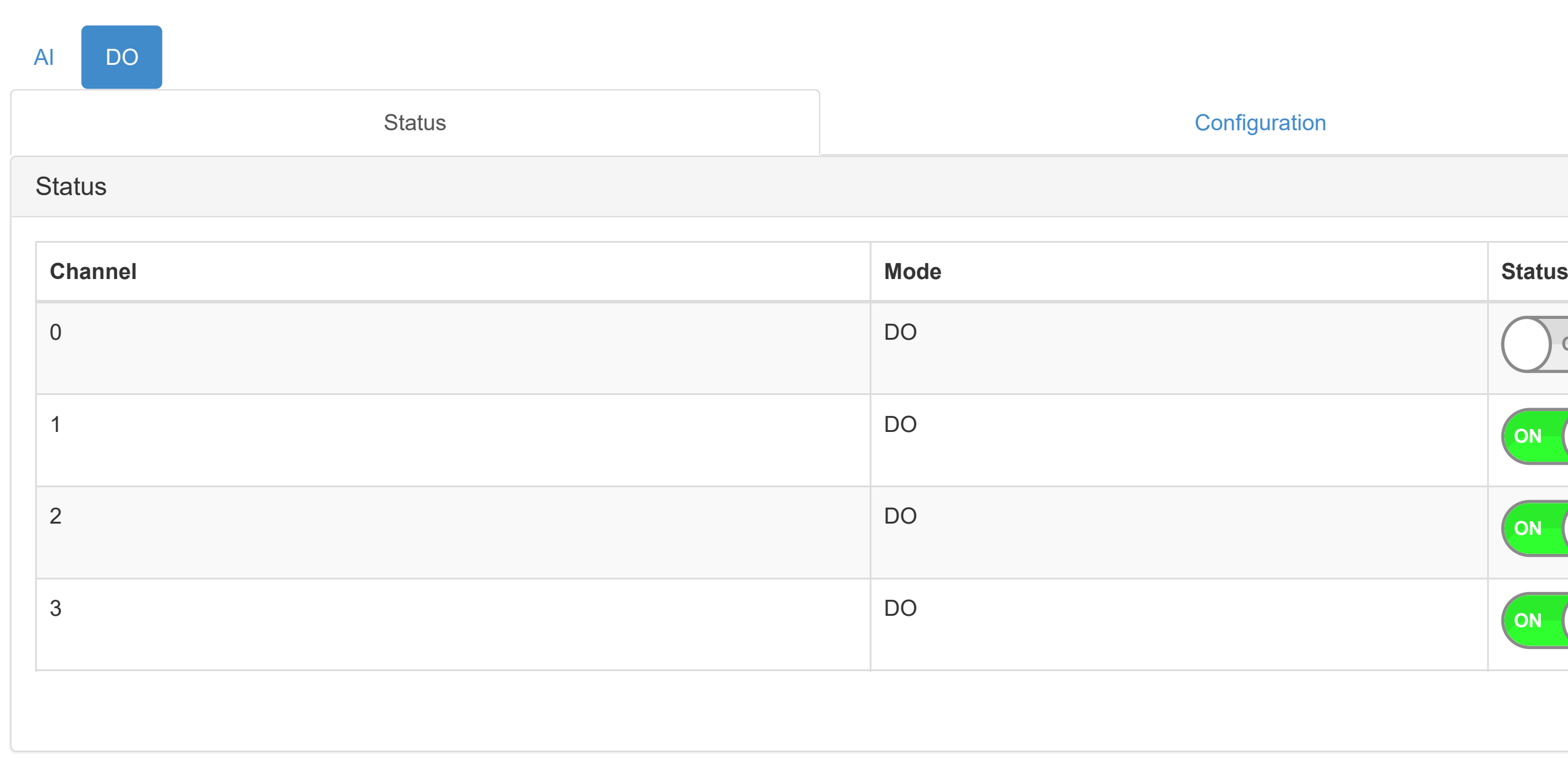

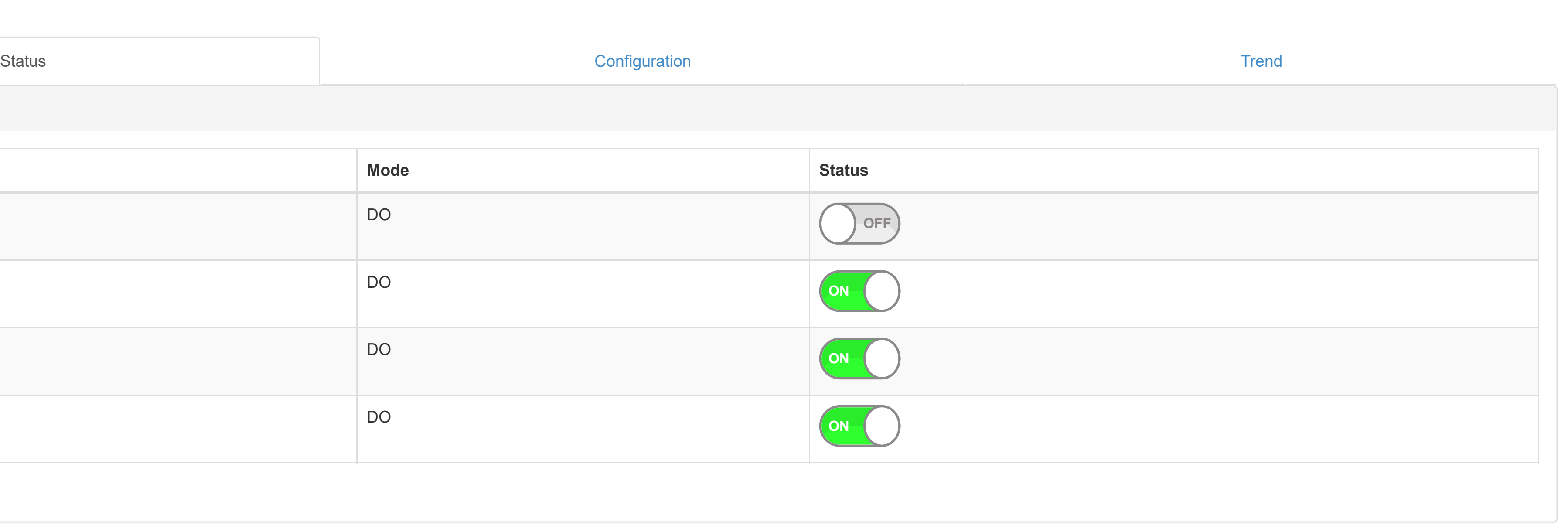

- **O** [Information](http://ce50d9-10-5-2-51.srv01.smartnetvpn.com/config/index.html)
- Configuration
- **III** [I/O Status](http://ce50d9-10-5-2-51.srv01.smartnetvpn.com/config/io_status.html)
- $\mathbf{\Phi}_{\mathbf{a}}^{\mathbf{\Phi}}$  [Advanced](http://ce50d9-10-5-2-51.srv01.smartnetvpn.com/config/advanced.html)  $\blacktriangleright$

### **III** IO Status

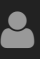

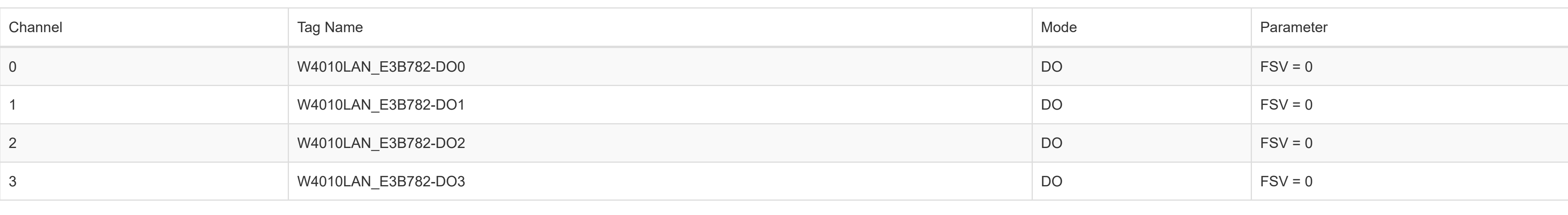

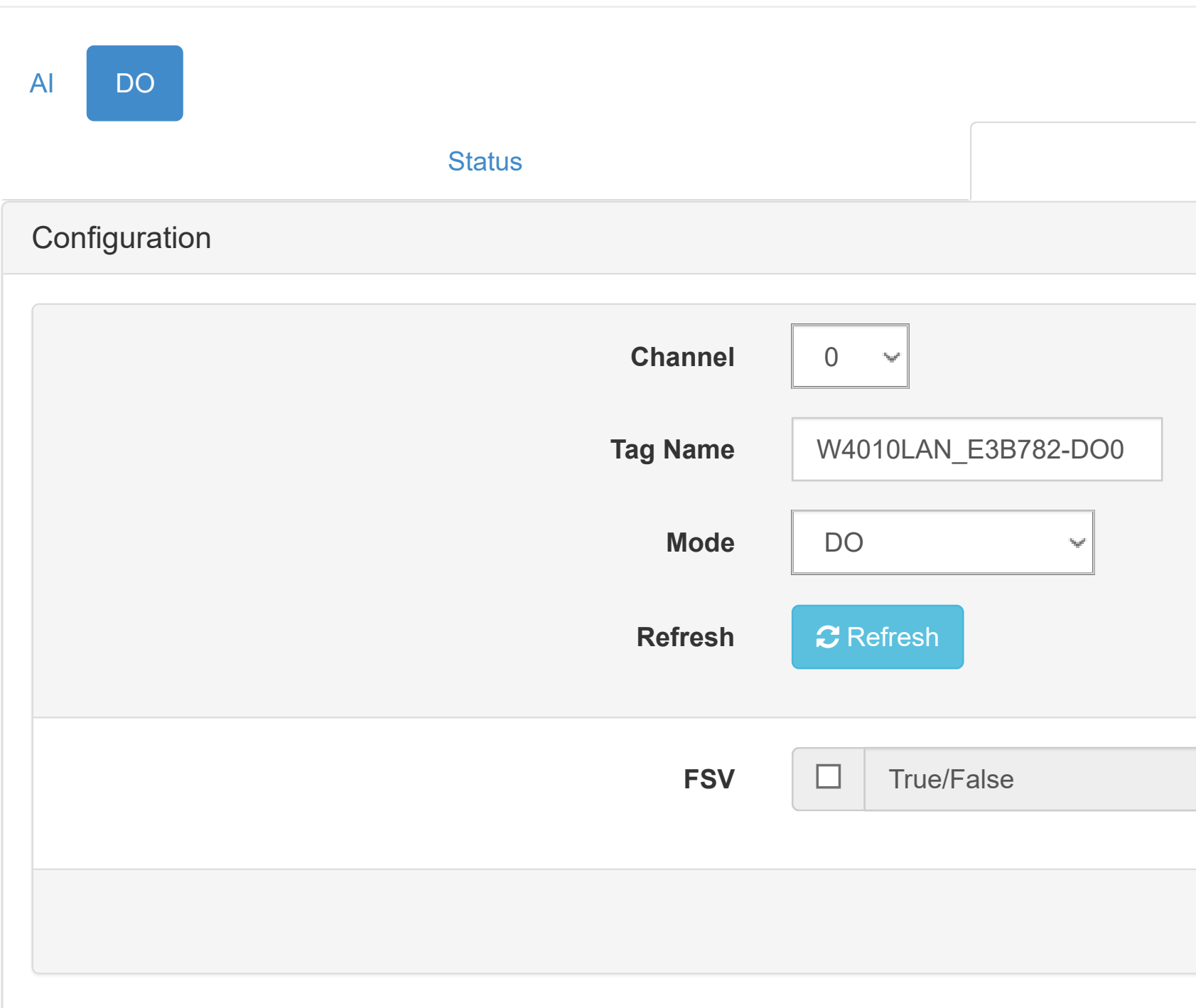

#### **Overview**

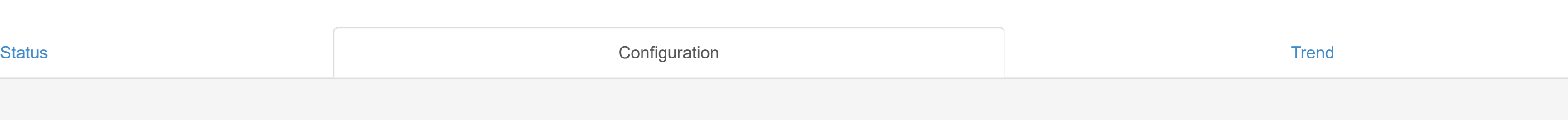

 $\bigoplus$  All data will be cleared in the data logger if Channel Mode is changed.

 $\blacktriangleright$  Submit

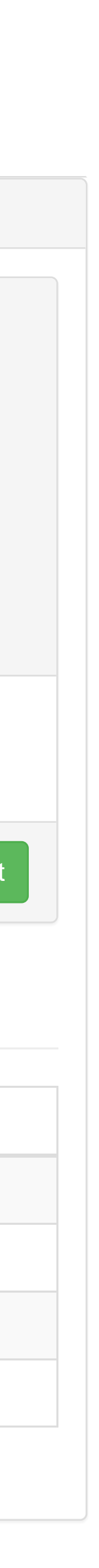

#### [WISE-4010/LAN](http://ce50d9-10-5-2-51.srv01.smartnetvpn.com/config/index.html) Root

- **O** [Information](http://ce50d9-10-5-2-51.srv01.smartnetvpn.com/config/index.html)
- Configuration
- **III** [I/O Status](http://ce50d9-10-5-2-51.srv01.smartnetvpn.com/config/io_status.html)
- $\mathbf{\Phi}_{\mathbf{a}}^{\mathbf{\alpha}}$  [Advanced](http://ce50d9-10-5-2-51.srv01.smartnetvpn.com/config/advanced.html)  $\blacktriangledown$

### **Ind** IO Status

4 5 6 6 7 8 9 9 10 11 Step **3 12** DO\_Ch0 DO\_Ch1 DO\_Ch2 DO\_Ch3 Status Configuration Trend

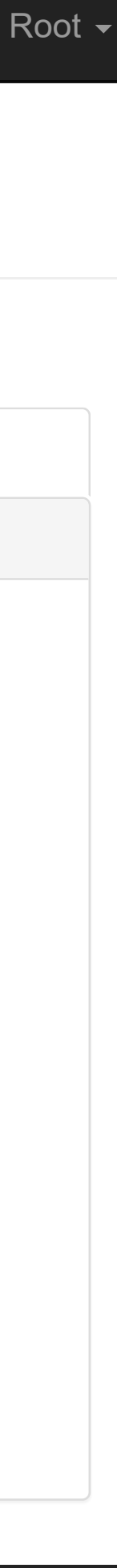

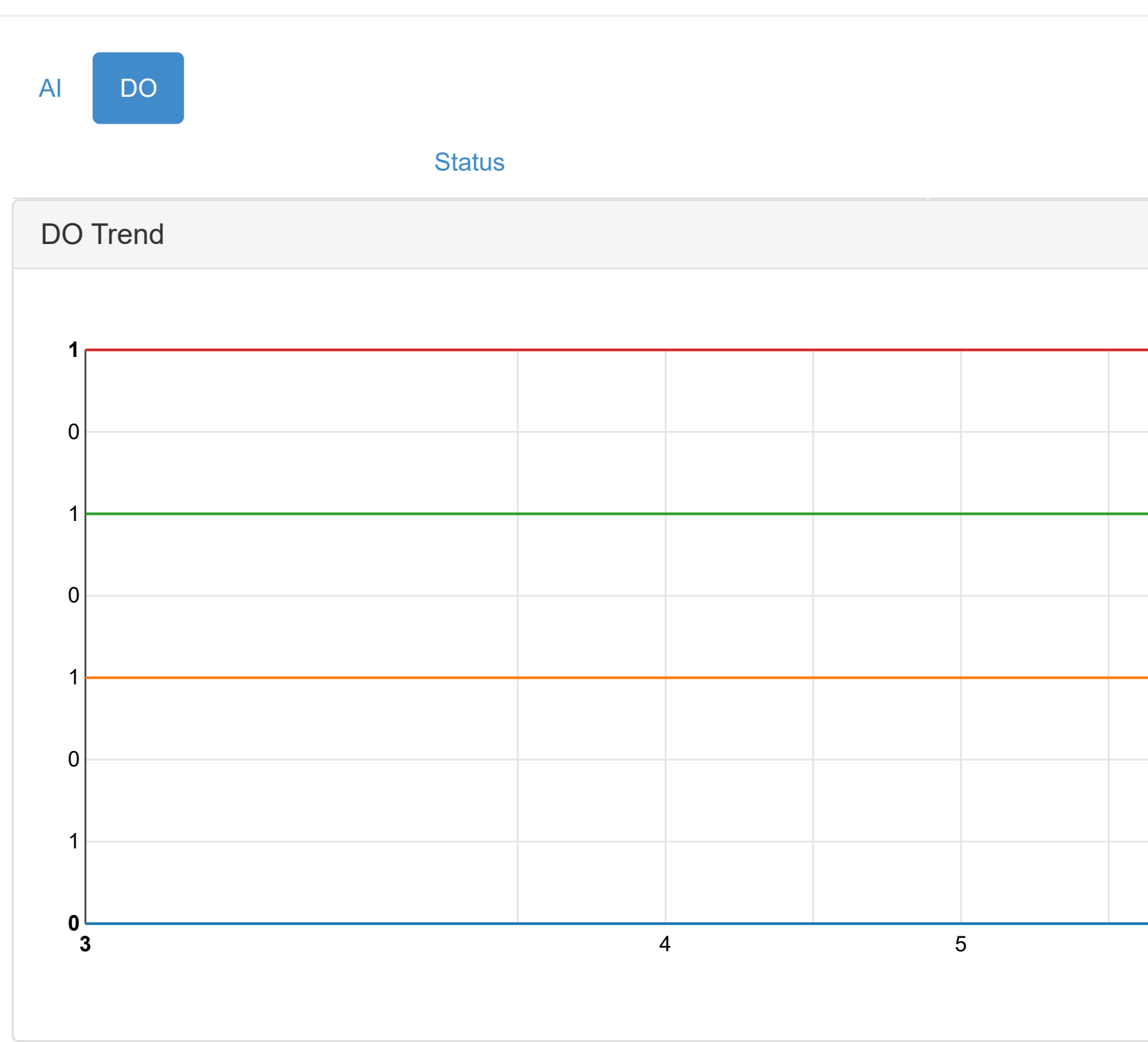

### [WISE-4010/LAN](http://ce50d9-10-5-2-51.srv01.smartnetvpn.com/config/index.html) Root

- **O** [Information](http://ce50d9-10-5-2-51.srv01.smartnetvpn.com/config/index.html)
- Configuration
- **III** [I/O Status](http://ce50d9-10-5-2-51.srv01.smartnetvpn.com/config/io_status.html)
- $\mathbf{\Phi}_{\mathbf{a}}^{\mathbf{\alpha}}$  [Advanced](http://ce50d9-10-5-2-51.srv01.smartnetvpn.com/config/advanced.html)  $\blacktriangledown$

### **III** IO Status

Version : A1.02 B12, Copyright © 2019 By [Advantech Corp.](http://www.advantech.com/)

[Go to](http://ce50d9-10-5-2-51.srv01.smartnetvpn.com/config/data_log.html)  $\Theta$ 

### Access Control

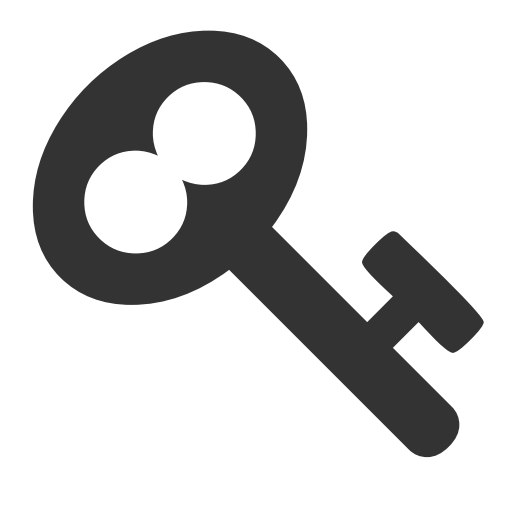

For avoiding from unauthorized access, this function provided manage which host PC or device has been permitted to remotely control module by IP or MAC Address.

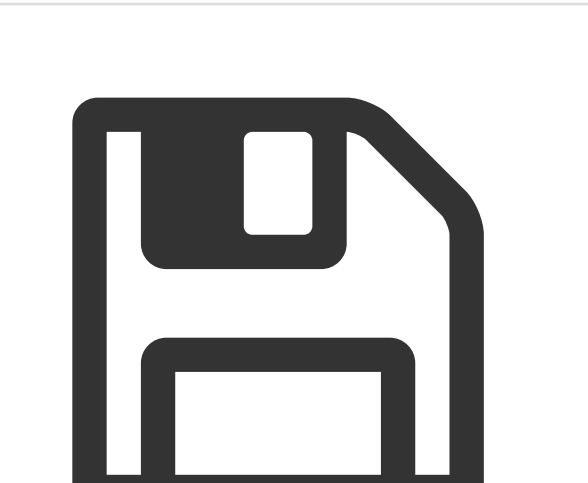

### Data Logger

[Go to](http://ce50d9-10-5-2-51.srv01.smartnetvpn.com/config/access_ctrl.html)  $\Theta$ 

For easy retrieving history of data form device, this function provided data logging and recording without programming.

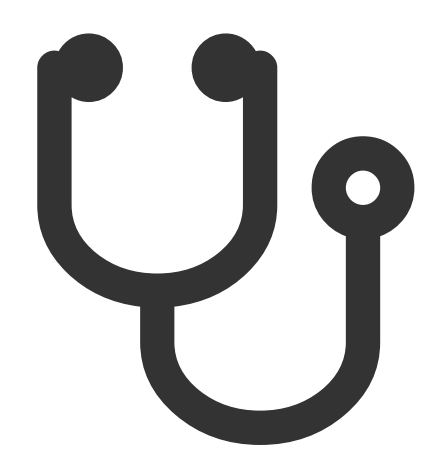

### **Diagnostician**

For diagnose the device, this function provided organization status for specific function in device.

**O** [Information](http://ce50d9-10-5-2-51.srv01.smartnetvpn.com/config/index.html)

Configuration

**III** [I/O Status](http://ce50d9-10-5-2-51.srv01.smartnetvpn.com/config/io_status.html)

 $\mathbf{\dot{a}}^*$  [Advanced](http://ce50d9-10-5-2-51.srv01.smartnetvpn.com/config/advanced.html)  $\blacktriangledown$ 

### $\mathfrak{B}_{\mathfrak{B}}^{\mathfrak{B}}$  Advanced Function

- **O** [Information](http://ce50d9-10-5-2-51.srv01.smartnetvpn.com/config/index.html)
- Configuration
- **III** [I/O Status](http://ce50d9-10-5-2-51.srv01.smartnetvpn.com/config/io_status.html)
- $\mathbf{\Phi}_{\mathbf{a}}^{\mathbf{\alpha}}$  [Advanced](http://ce50d9-10-5-2-51.srv01.smartnetvpn.com/config/advanced.html)  $\blacktriangledown$

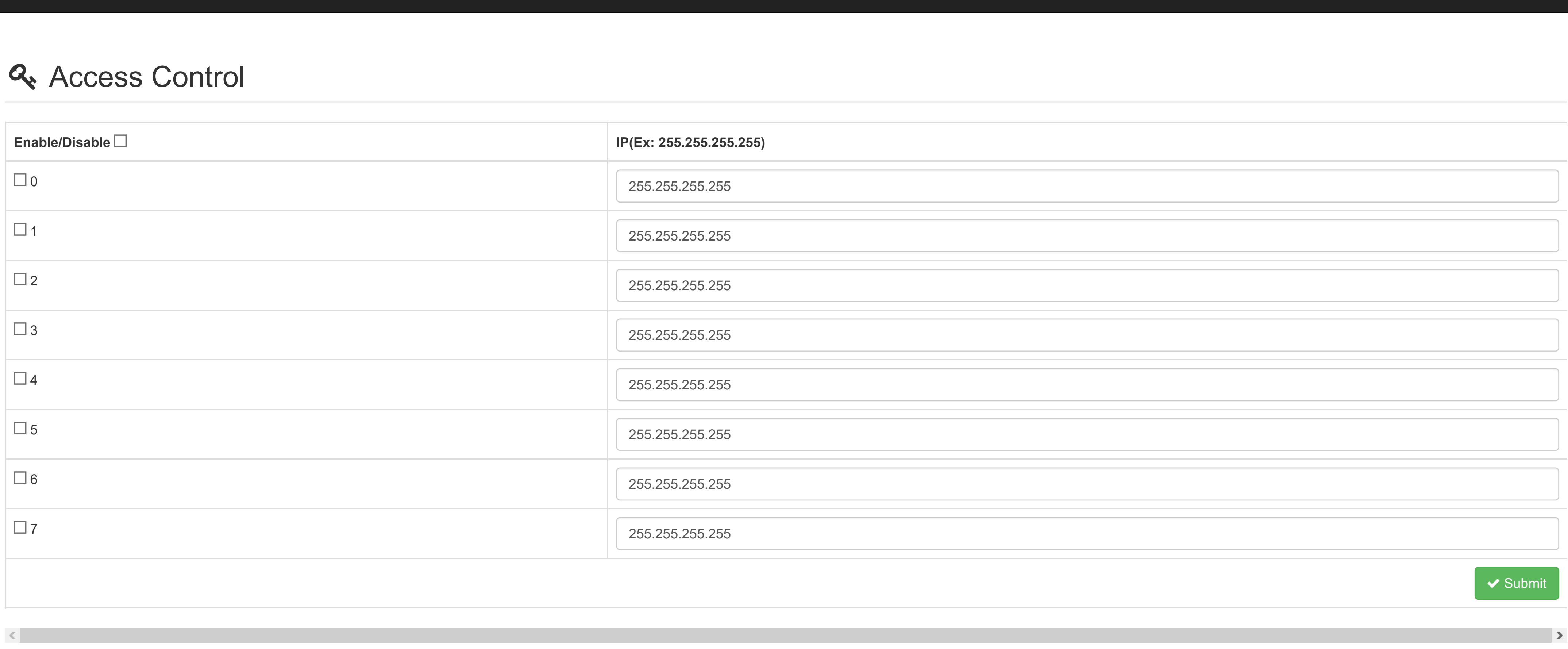

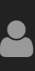

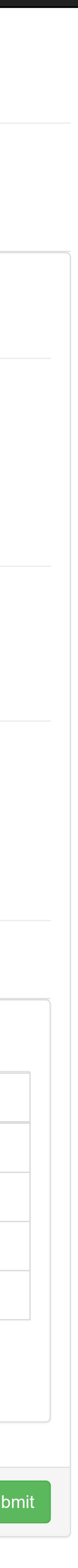

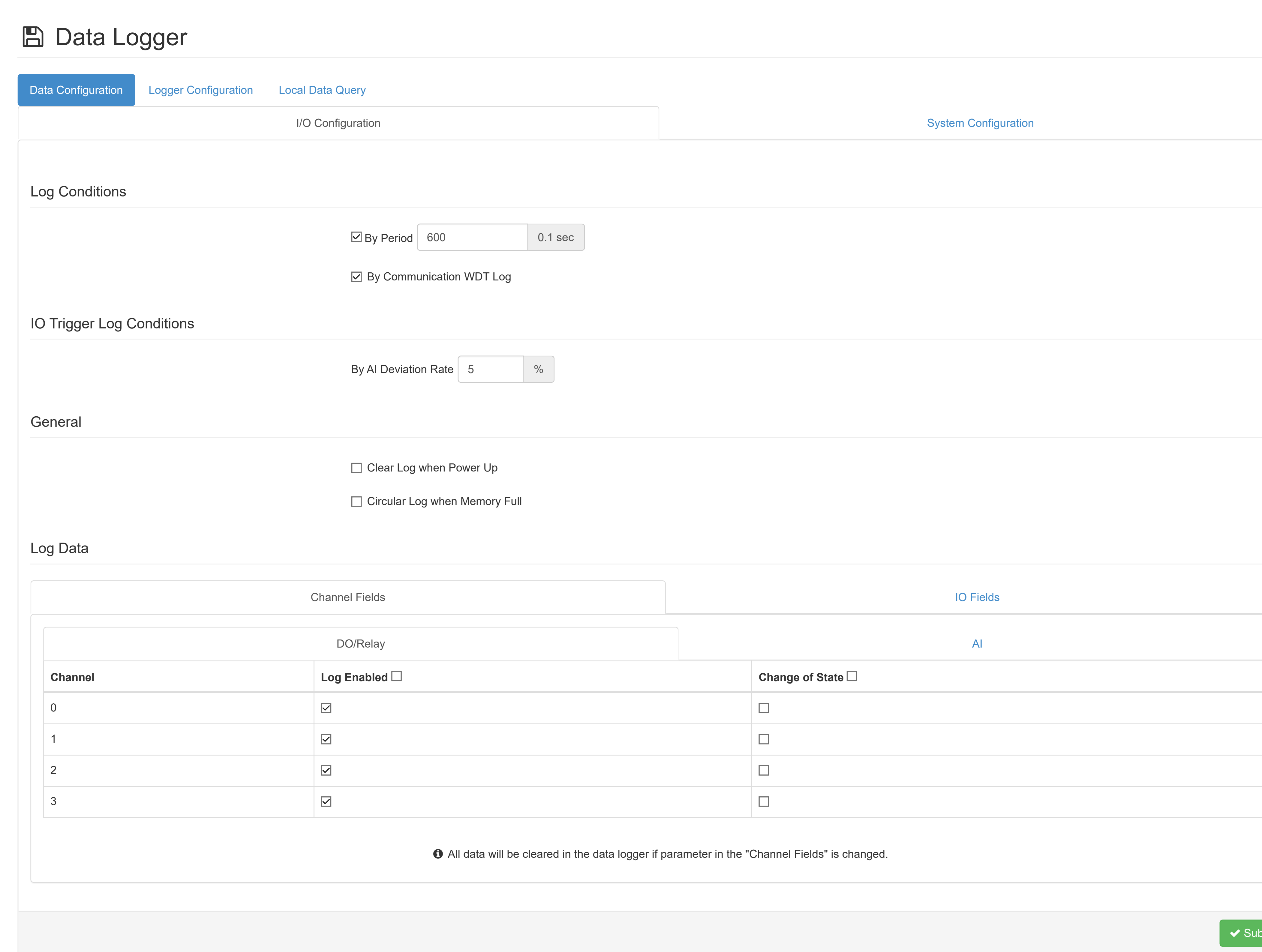

- **f** [Information](http://ce50d9-10-5-2-51.srv01.smartnetvpn.com/config/index.html)
- Configuration

**III** [I/O Status](http://ce50d9-10-5-2-51.srv01.smartnetvpn.com/config/io_status.html)

 $\mathbf{Q}_{\mathbf{a}}^{\mathbf{a}}$  [Advanced](http://ce50d9-10-5-2-51.srv01.smartnetvpn.com/config/advanced.html)  $\blacktriangledown$ 

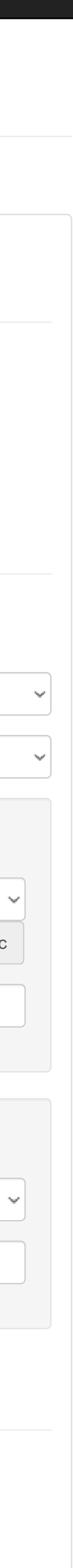

# **A** Data Logger Memory Storage Cloud Upload (CSV format) Push Notification (JSON format) Data Configuration Logger Configuration Local Data Query **I/O** Log  $\left($  ON **System Log (ON Cloud Upload ON File Name Format** YYYYMMDDHHMMSS **Timestamp Format** Local Date and Tim **IO Log Upload Data Upload** Time Periodic Inter **File Tag System Log Upload Data Upload** Disable **File Tag I/O Log (** ) OFF **System Log**  $($  **) OFF** 6000

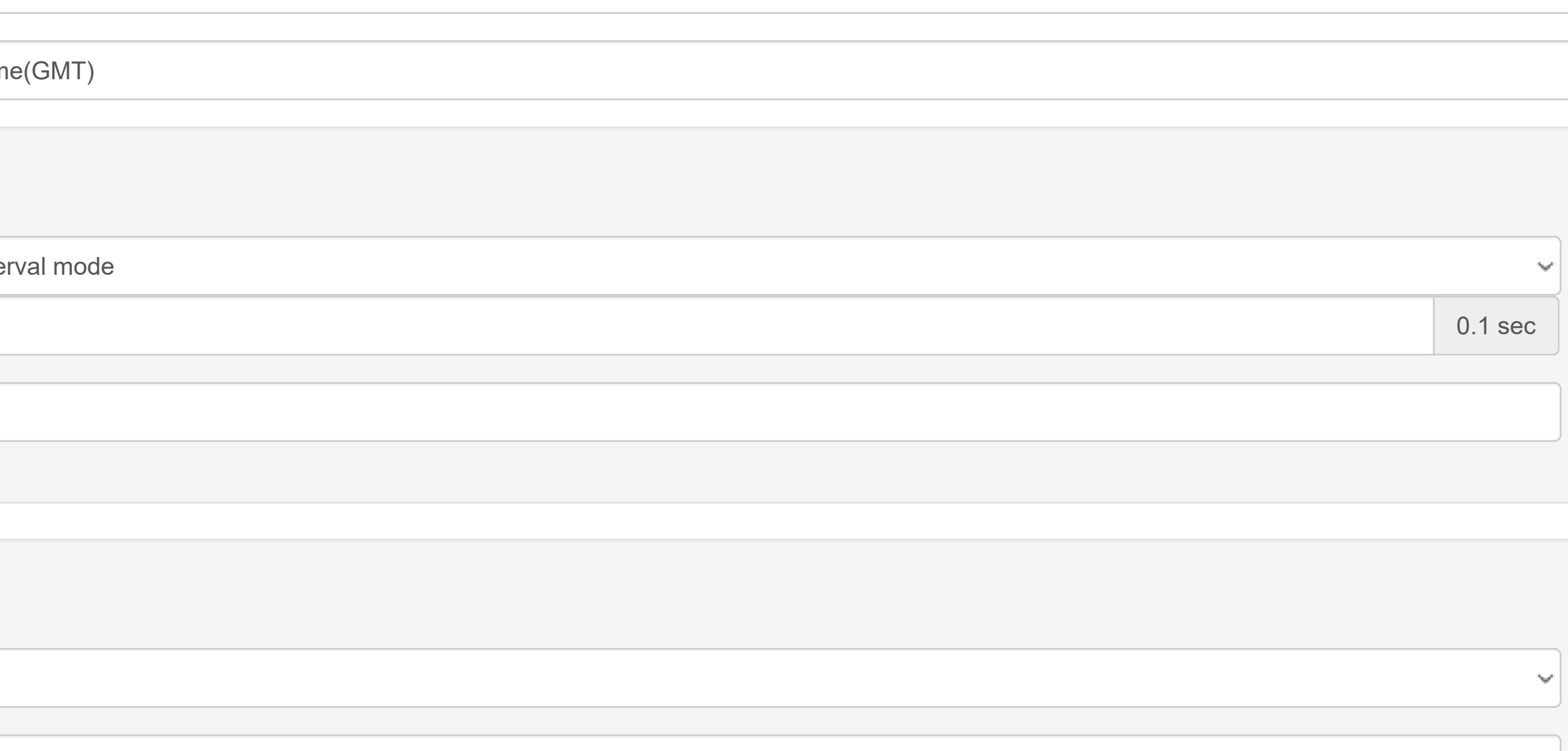

- **O** [Information](http://ce50d9-10-5-2-51.srv01.smartnetvpn.com/config/index.html)
- Configuration
- **III** [I/O Status](http://ce50d9-10-5-2-51.srv01.smartnetvpn.com/config/io_status.html)

 $\phi_{\alpha}^{\alpha}$  [Advanced](http://ce50d9-10-5-2-51.srv01.smartnetvpn.com/config/advanced.html)  $\blacktriangledown$ 

Version : A1.02 B12, Copyright © 2019 By [Advantech Corp.](http://www.advantech.com/)

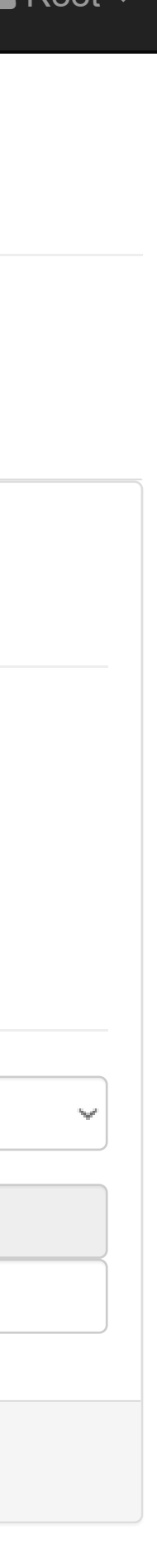

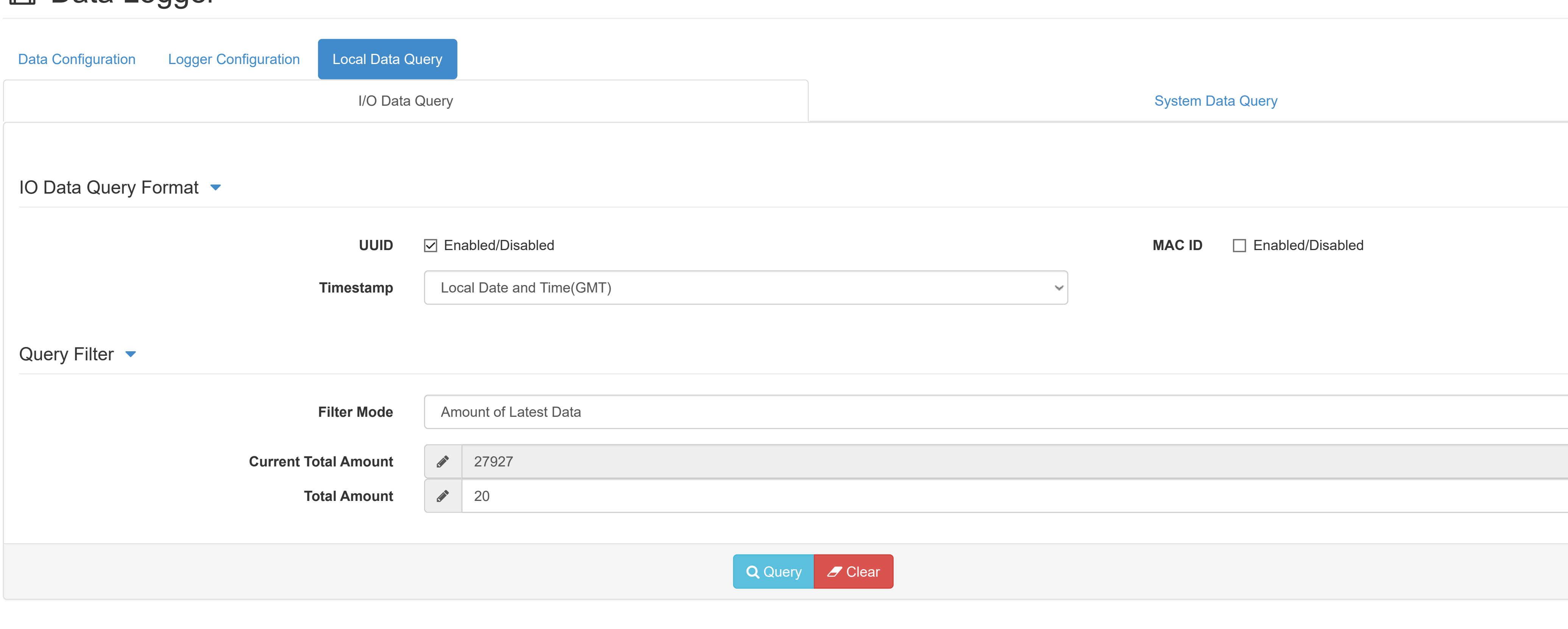

#### [WISE-4010/LAN](http://ce50d9-10-5-2-51.srv01.smartnetvpn.com/config/index.html) Root

- **O** [Information](http://ce50d9-10-5-2-51.srv01.smartnetvpn.com/config/index.html)
- Configuration
- **III** [I/O Status](http://ce50d9-10-5-2-51.srv01.smartnetvpn.com/config/io_status.html)
- $\mathbf{\Phi}_{\mathbf{a}}^{\mathbf{\alpha}}$  [Advanced](http://ce50d9-10-5-2-51.srv01.smartnetvpn.com/config/advanced.html)  $\blacktriangledown$

### **A** Data Logger

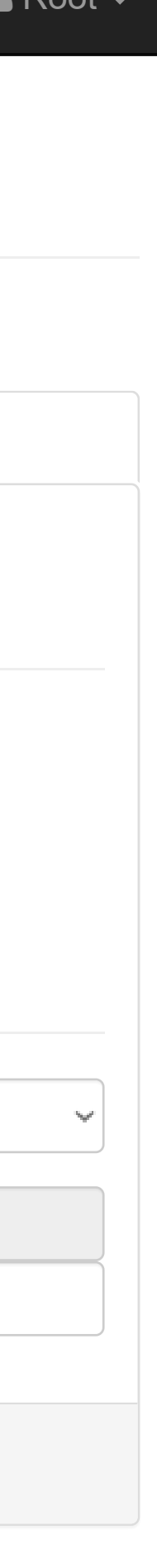

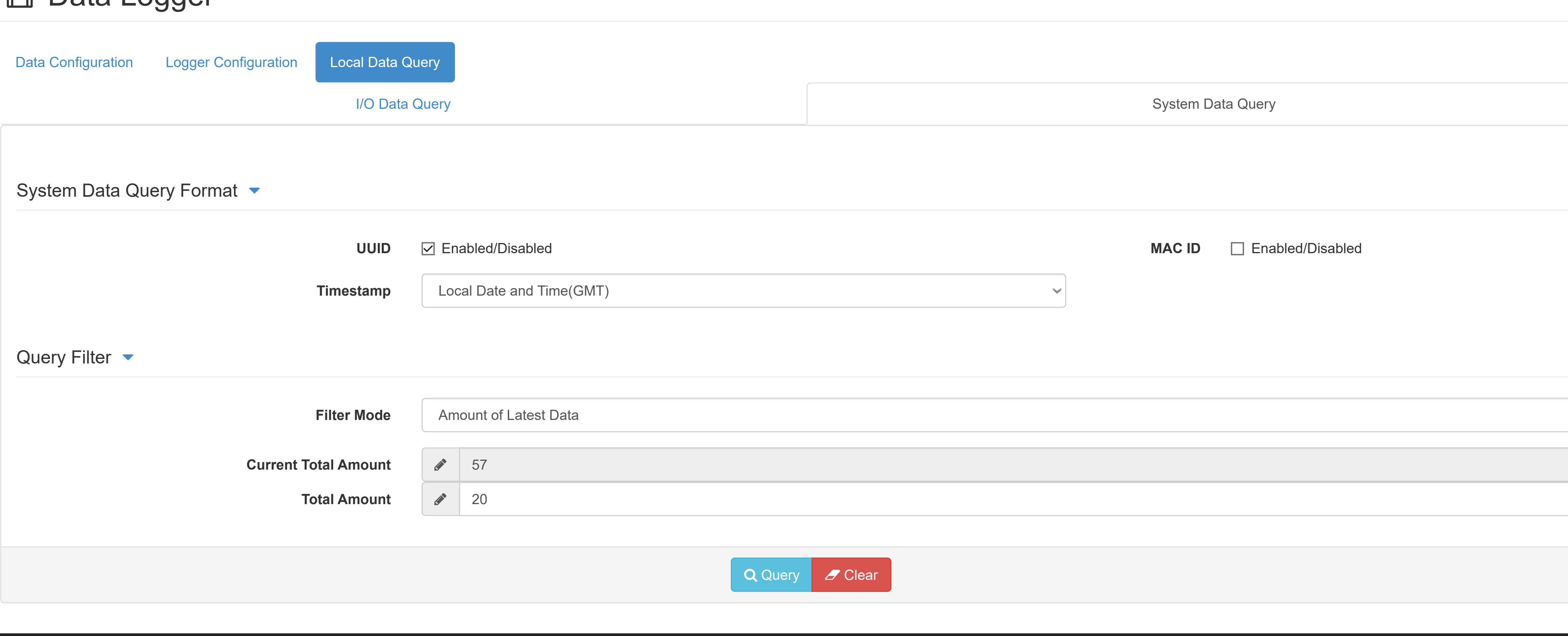

- **O** [Information](http://ce50d9-10-5-2-51.srv01.smartnetvpn.com/config/index.html)
- Configuration
- **III** [I/O Status](http://ce50d9-10-5-2-51.srv01.smartnetvpn.com/config/io_status.html)
- $\mathbf{\Phi}_{\mathbf{a}}^{\mathbf{\alpha}}$  [Advanced](http://ce50d9-10-5-2-51.srv01.smartnetvpn.com/config/advanced.html)  $\blacktriangledown$

### **En Data Logger**

Built-in logging is out of memory(No space left)

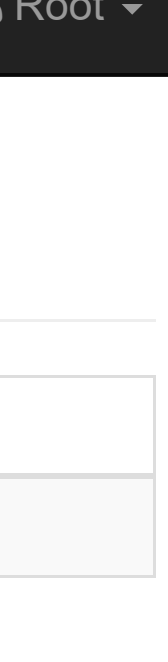

## Diagnostician

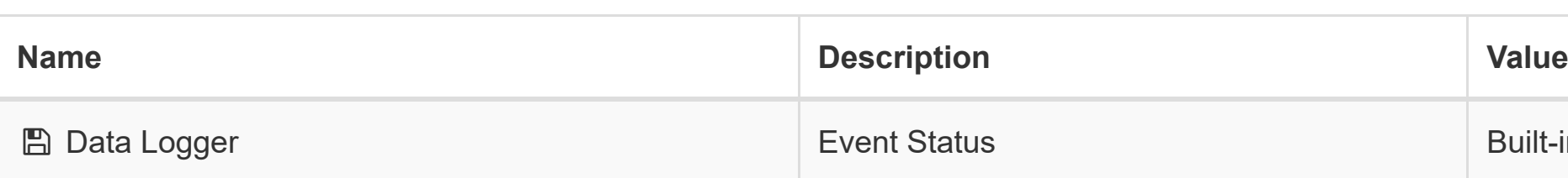

#### [WISE-4010/LAN](http://ce50d9-10-5-2-51.srv01.smartnetvpn.com/config/index.html) Root

- **O** [Information](http://ce50d9-10-5-2-51.srv01.smartnetvpn.com/config/index.html)
- Configuration
- **III** [I/O Status](http://ce50d9-10-5-2-51.srv01.smartnetvpn.com/config/io_status.html)
- $\mathbf{\Phi}_{\mathbf{a}}^{\mathbf{\Phi}}$  [Advanced](http://ce50d9-10-5-2-51.srv01.smartnetvpn.com/config/advanced.html)  $\blacktriangleright$

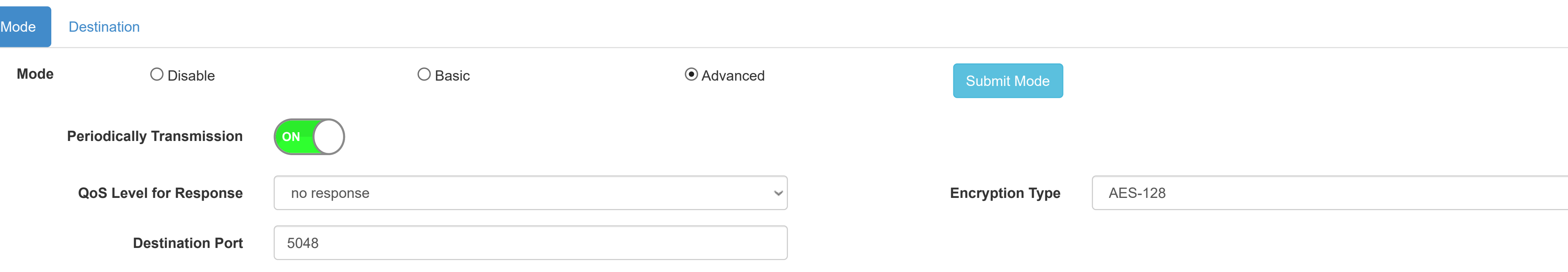

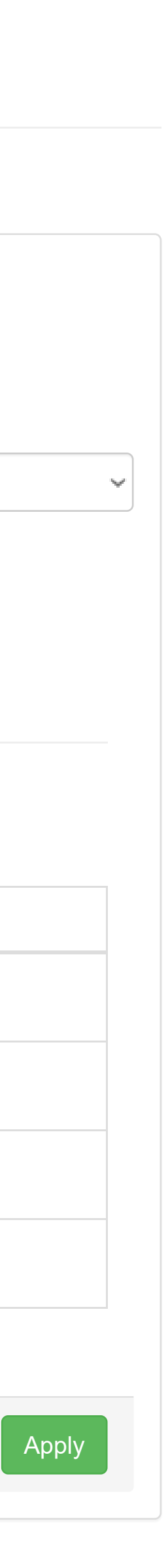

### Advanced Mode

Note: Detail Configuration Parameters are shown in Config Dialog.

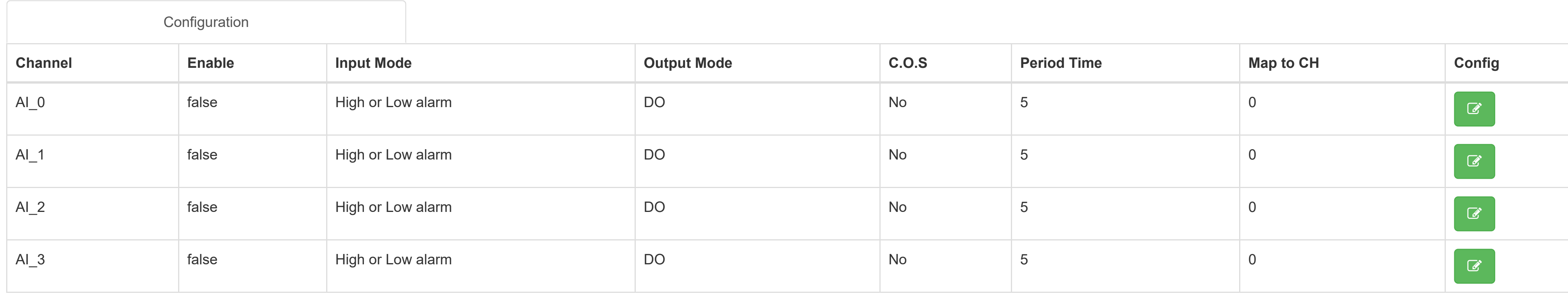

#### [WISE-4010/LAN](http://ce50d9-10-5-2-51.srv01.smartnetvpn.com/config/index.html) Root

**O** [Information](http://ce50d9-10-5-2-51.srv01.smartnetvpn.com/config/index.html)

Configuration

**III** [I/O Status](http://ce50d9-10-5-2-51.srv01.smartnetvpn.com/config/io_status.html)

 $\mathbf{\Phi}_{\mathbf{a}}^{\mathbf{\alpha}}$  [Advanced](http://ce50d9-10-5-2-51.srv01.smartnetvpn.com/config/advanced.html)  $\blacktriangledown$ 

## **C'** Peer to Peer

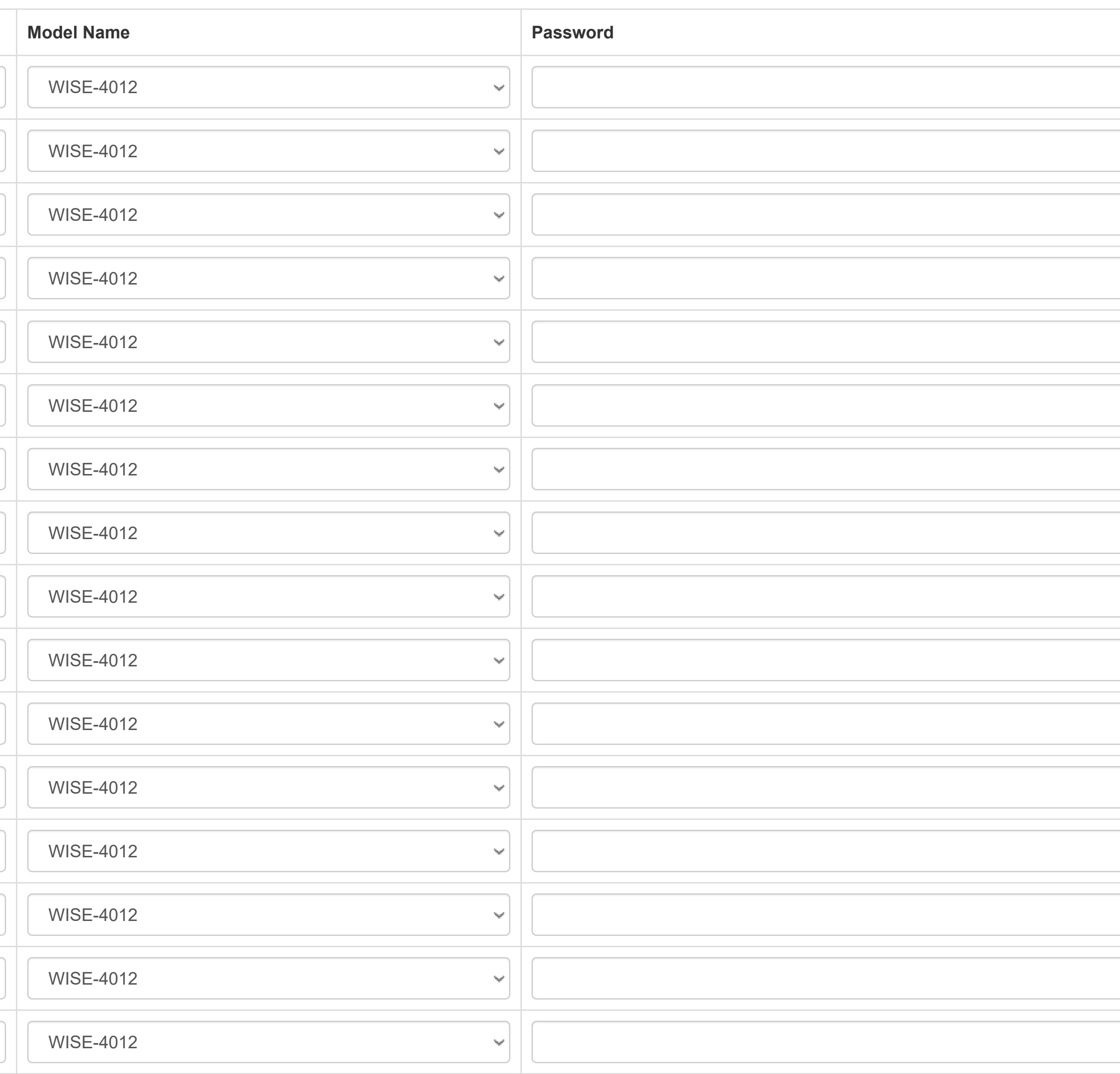

## Peer to Peer

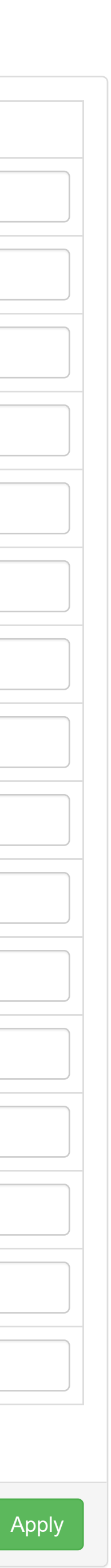

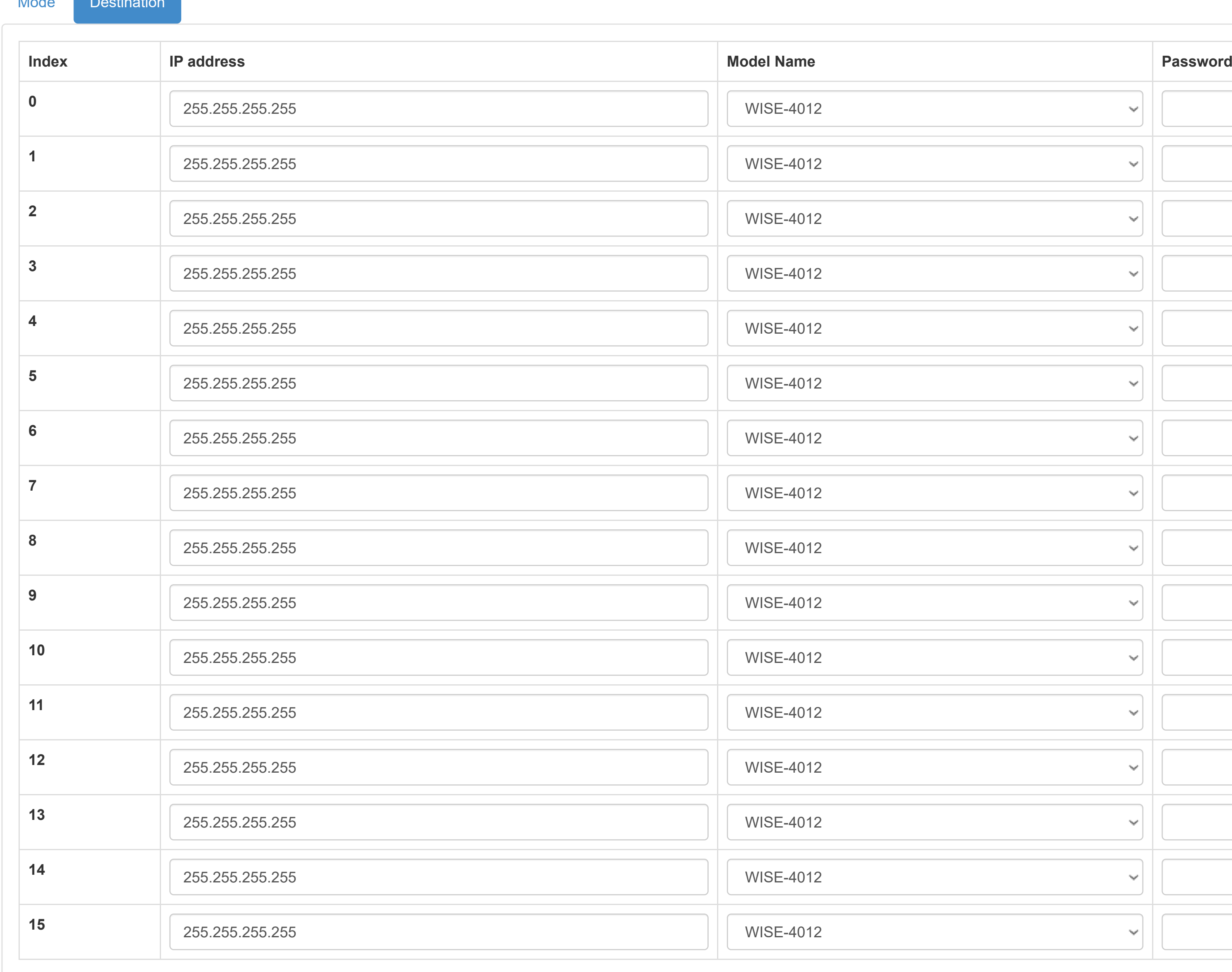

Mode Destination

- **O** [Information](http://ce50d9-10-5-2-51.srv01.smartnetvpn.com/config/index.html)
- Configuration

**III** [I/O Status](http://ce50d9-10-5-2-51.srv01.smartnetvpn.com/config/io_status.html)

 $\mathbf{\Phi}_{\mathbf{s}}^{\mathbf{s}}$  [Advanced](http://ce50d9-10-5-2-51.srv01.smartnetvpn.com/config/advanced.html)  $\blacktriangledown$ 

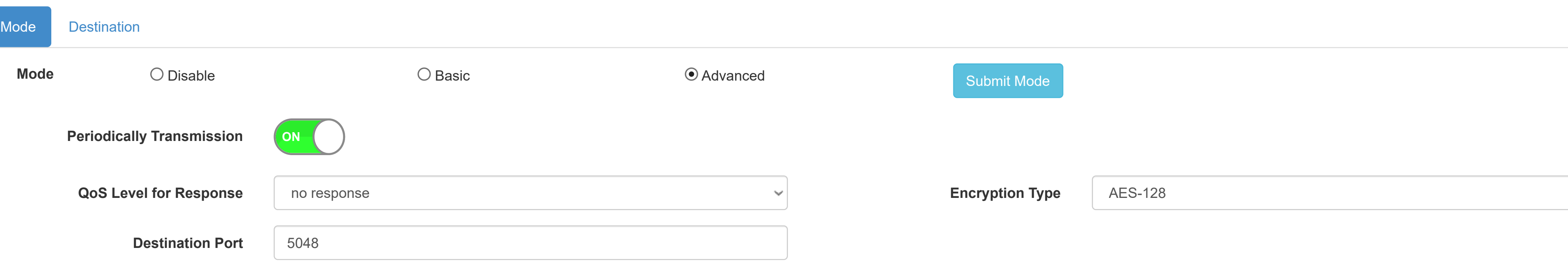

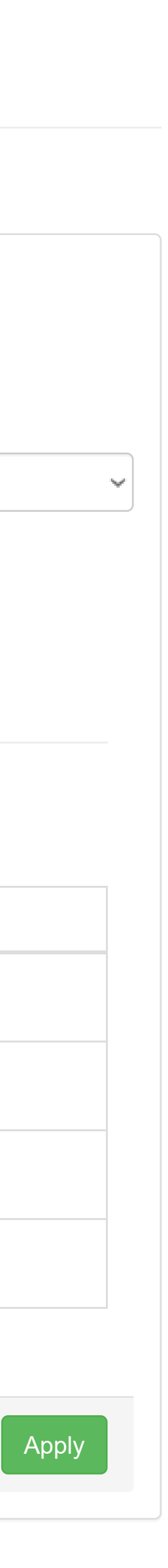

### Advanced Mode

Note: Detail Configuration Parameters are shown in Config Dialog.

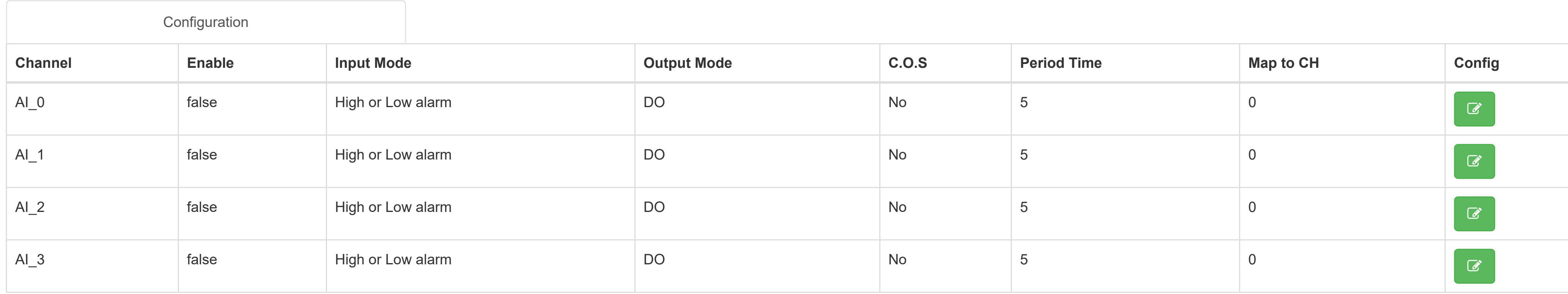

#### [WISE-4010/LAN](http://ce50d9-10-5-2-51.srv01.smartnetvpn.com/config/index.html) Root

**O** [Information](http://ce50d9-10-5-2-51.srv01.smartnetvpn.com/config/index.html)

Configuration

**III** [I/O Status](http://ce50d9-10-5-2-51.srv01.smartnetvpn.com/config/io_status.html)

 $\mathbf{\Phi}_{\mathbf{a}}^{\mathbf{\alpha}}$  [Advanced](http://ce50d9-10-5-2-51.srv01.smartnetvpn.com/config/advanced.html)  $\blacktriangledown$ 

## **C'** Peer to Peer

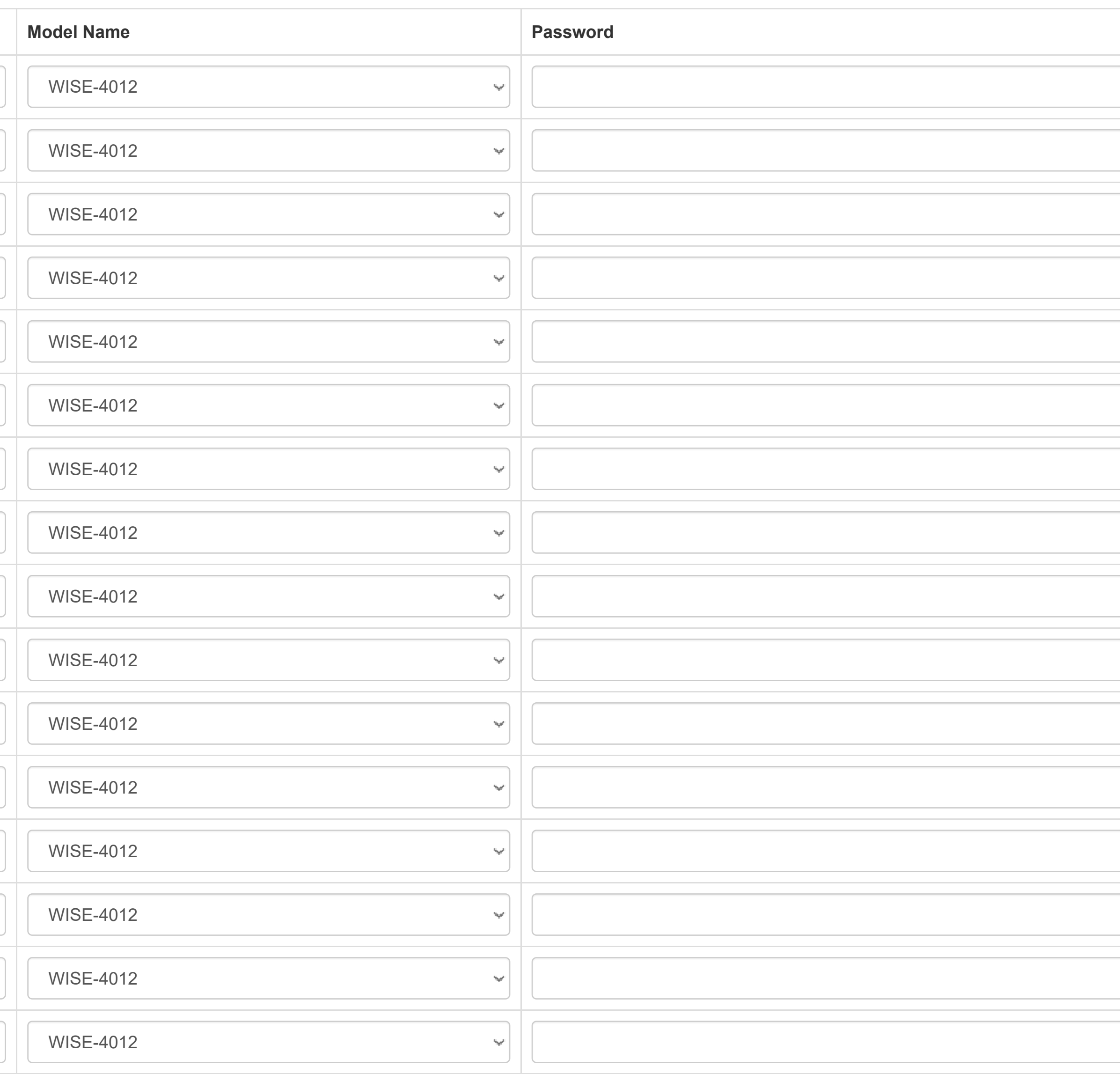

## Peer to Peer

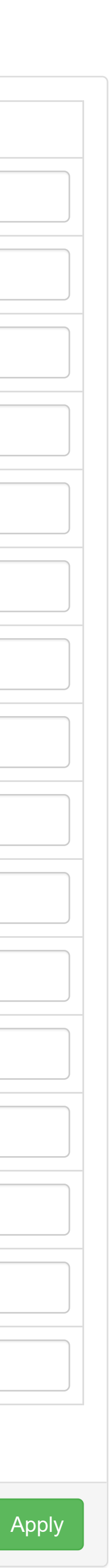

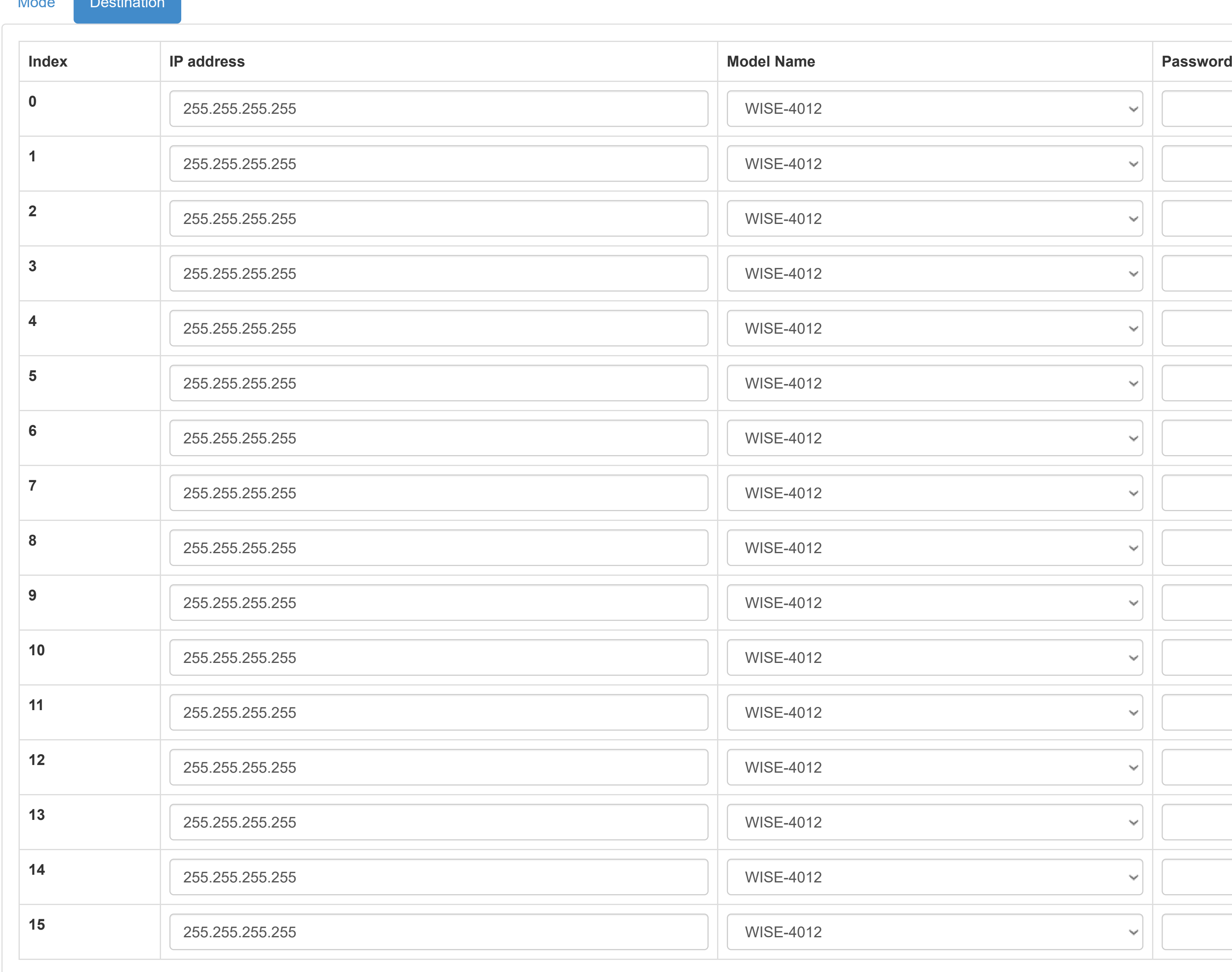

Mode Destination

- **O** [Information](http://ce50d9-10-5-2-51.srv01.smartnetvpn.com/config/index.html)
- Configuration

**III** [I/O Status](http://ce50d9-10-5-2-51.srv01.smartnetvpn.com/config/io_status.html)

 $\mathbf{\Phi}_{\mathbf{s}}^{\mathbf{s}}$  [Advanced](http://ce50d9-10-5-2-51.srv01.smartnetvpn.com/config/advanced.html)  $\blacktriangledown$ 

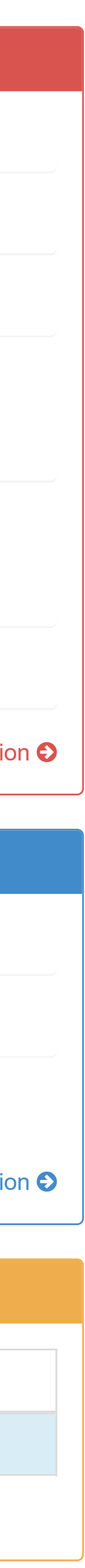

- **O** [Information](http://ce50d9-10-5-2-51.srv01.smartnetvpn.com/config/index.html)
- Gonfiguration

**III** [I/O Status](http://ce50d9-10-5-2-51.srv01.smartnetvpn.com/config/io_status.html)

 $\mathbf{Q}_{\mathbf{B}}^{\mathbf{a}}$  [Advanced](http://ce50d9-10-5-2-51.srv01.smartnetvpn.com/config/advanced.html)  $\blacktriangledown$ 

### **O** Information

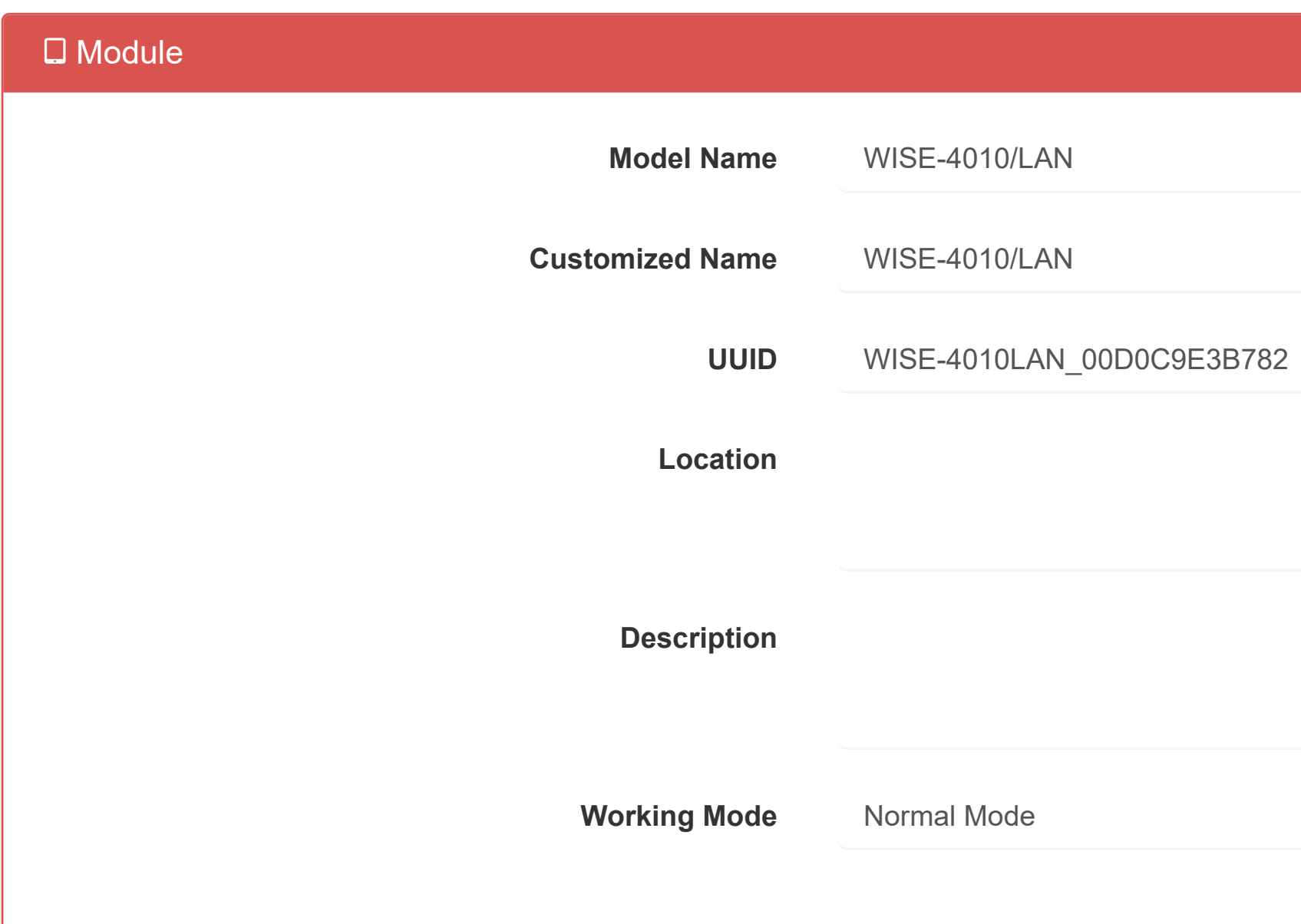

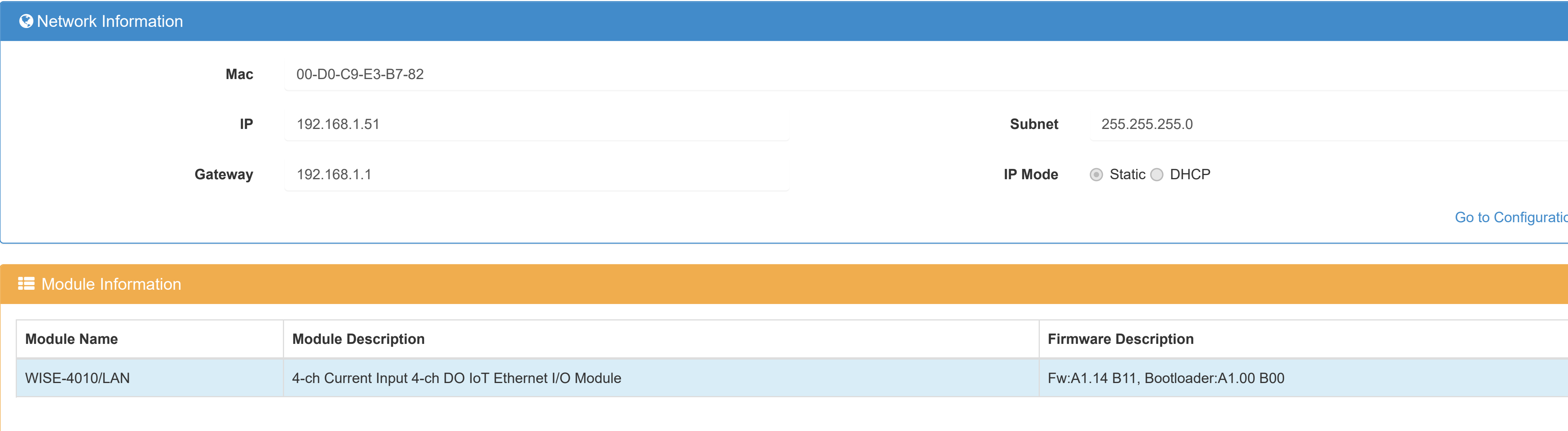

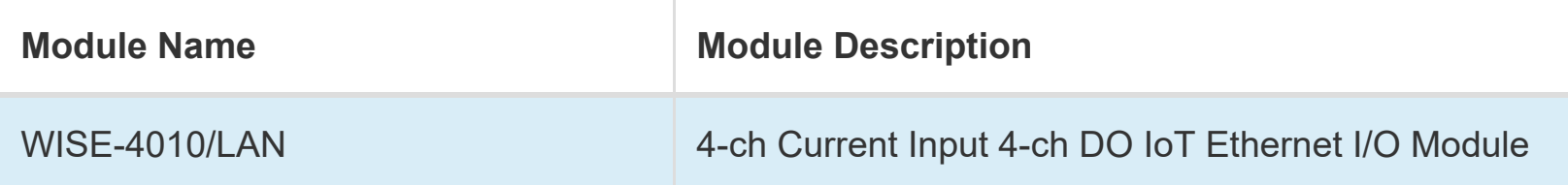

[Go to Configuration](http://ce50d9-10-5-2-51.srv01.smartnetvpn.com/config/config.html)  $\bullet$